# UNIVERSIDAD NACIONAL DE CAJAMARCA

# FACULTAD DE CIENCIAS AGRARIAS

ESCUELA ACADÉMICO PROFESIONAL DE INGENIERÍA FORESTAL

SEDE JAÉN

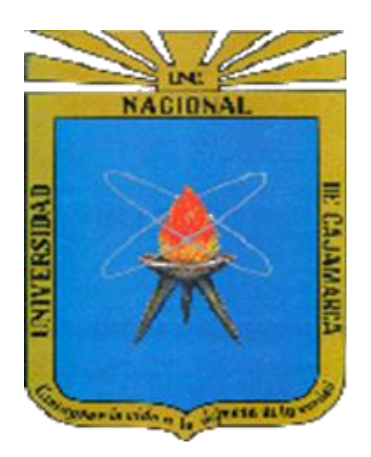

# **ECUACIONES ALOMÉTRICAS PARA ESTIMAR LA BIOMASA DEL FUSTE DE** *Cordia alliodora* **(Ruíz & Pavón) Oken EN PLANTACIONES AGROFORESTALES DE CAFÉ DEL CENTRO POBLADO SAN MIGUEL DE LAS NARANJAS, DISTRITO Y PROVINCIA DE JAÉN – CAJAMARCA**

**TESIS**

# PARA OPTAR EL TÍTULO PROFESIONAL DE INGENIERO FORESTAL

PRESENTADO POR LA BACHILLER

**MERLY ROCIO VÁSQUEZ HERNÁNDEZ**

Blga. Mcblga. M.C. Marcela Nancy Arteaga Cuba

Asesora

Jaén – Perú

2018

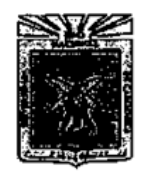

UNIVERSIDAD NACIONAL DE CAJAMARCA Fundada por Ley Nº 14015 del 13 de Febrero de 1,962 .<br>Is de la Uni nidad Da **FACULTAD DE CIENCIAS AGRARIAS** ESCUELA ACADÉMICO PROFESIONAL DE INGENIERÍA FORESTAL SECCIÓN IAÉN Bolívar Nº 1342 - Plaza de Armas - Telfs. 431907 - 431080 JAÉN – PERÚ

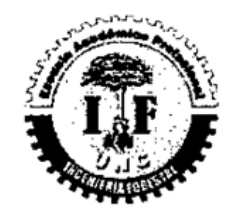

#### ACTA DE SUSTENTACIÓN DE TESIS

En la ciudad de Jaén, a los 29 días del mes de Diciembre del año dos mil diecisiete, se reunieron en el Ambiente del Auditorio Auxiliar de la Universidad Nacional de Cajamarca - Sede Jaén, los miembros del Jurado designados por el Consejo de Facultad de Ciencias Agrarias, según Resolución de Consejo de Facultad Nº 329-2017-FCA-UNC, de fecha 21 de Agosto de 2017, con el objeto de evaluar la sustentación del trabajo de Tesis titulado: "ECUACIONES ALOMÉTRICAS PARA ESTIMAR LA BIOMASA DEL FUSTE DE Cordia alliodora (Ruíz & Pavón) Oken EN PLANTACIONES AGROFORESTALES DE CAFÉ DEL CENTRO POBLADO SAN MIGUEL DE LAS NARANJAS, DISTRITO Y PROVINCIA DE JAÉN- CAJAMARCA". Ejecutado por la Bachiller en Ciencias Forestales doña MERLY ROCIO VÁSQUEZ HERNÁNDEZ, para optar el Título Profesional de INGENIERO FORESTAL.

A las ocho horas y cuarenta y ocho minutos, de acuerdo a lo estipulado en el Reglamento respectivo, el Presidente del Jurado dio por iniciado el evento, invitando al sustentante a exponer su trabajo de Tesis y luego de concluida la exposición, el jurado procedió a la formulación de preguntas. Concluido el acto de sustentación el Jurado procedió a deliberar, para asignarle la calificación. Acto seguido, el Presidente del Jurado anunció la APROBACIÓN por UNANIMIDAD con el calificativo de CATORCE (14); por tanto, el Bachiller queda expedito para que inicie los trámites, para que se le otorgue el Título Profesional de Ingeniero Forestal.

A las dieciocho horas y treinta minutos del mismo día, el Presidente del Jurado dio por concluido el acto.

Dr. Segundo R. Vaca Marquina PRESIDENTE Ing. Lei **¢**er Flore\$ Fløfes VOCAL

Ing. M.Sc. German Perez Hurtado **SECRETARIO** 

Blga.Mcblga Arteaga Cuba **ASESOR** 

وقمند

# **DEDICATORIA**

*Dedico este proyecto a mi Padre Andrés y a mi Madre Melva que con su esmero y dedicación me dieron la fuerza para seguir adelante, a mi hermana Clarivel, que me aconsejo y apoyo para continuar y culminar mi tesis. A todos ellos les agradezco con todo el corazón por confiar y darme su apoyo incondicional en cada etapa de mi vida.*

# **AGRADECIMIENTO**

*Agradezco primeramente a Dios por darme la vida, la fuerza y voluntad para culminar este proyecto de tesis, a mi asesora Blga. Mcblga. M.C. Marcela Nancy Arteaga Cuba por su entrega y apoyo incondicional en cada etapa realizada, también a los profesionales que me brindaron sus conocimientos para la conclusión de este proyecto tan importante en mi vida.*

# **ÍNDICE**

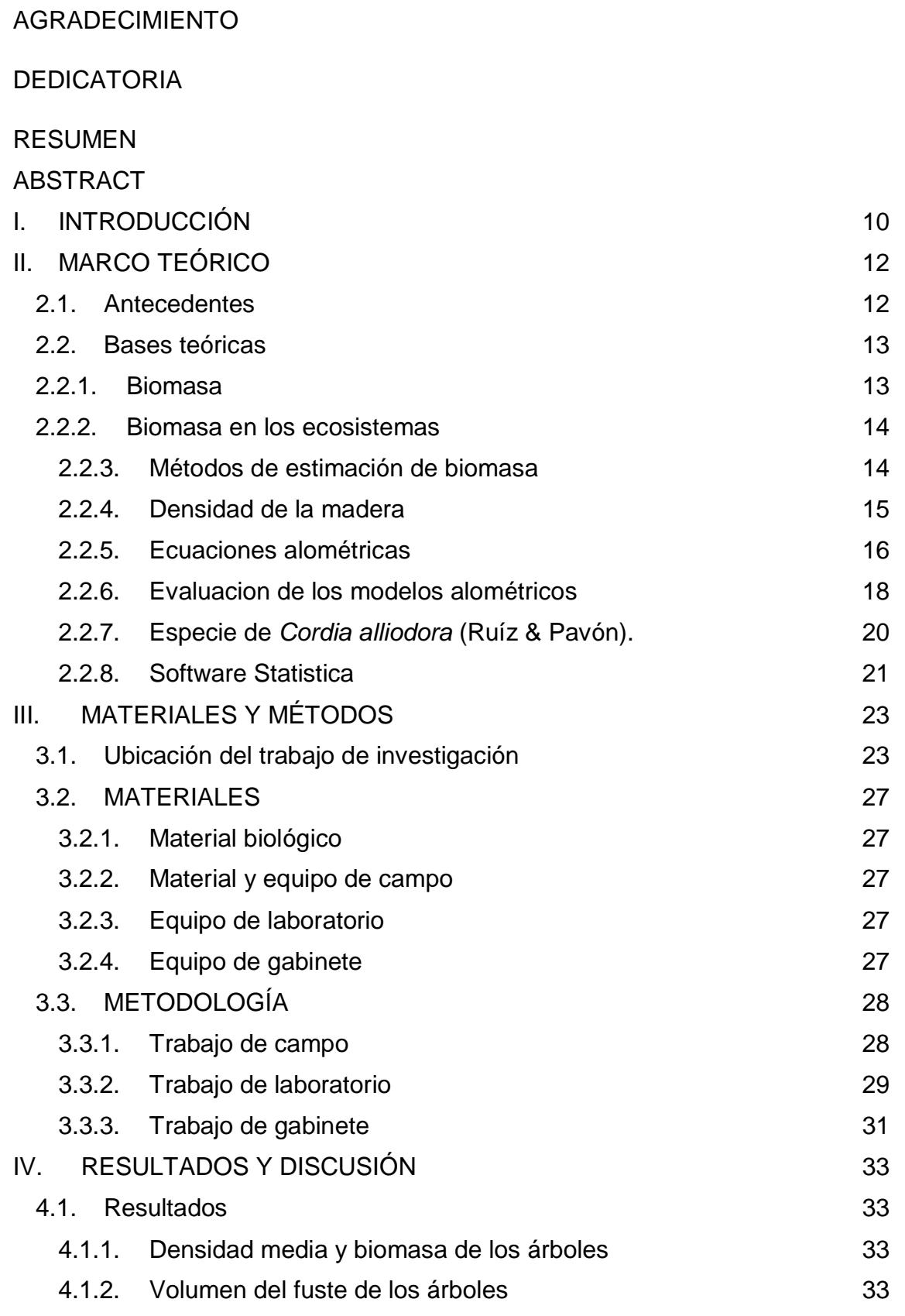

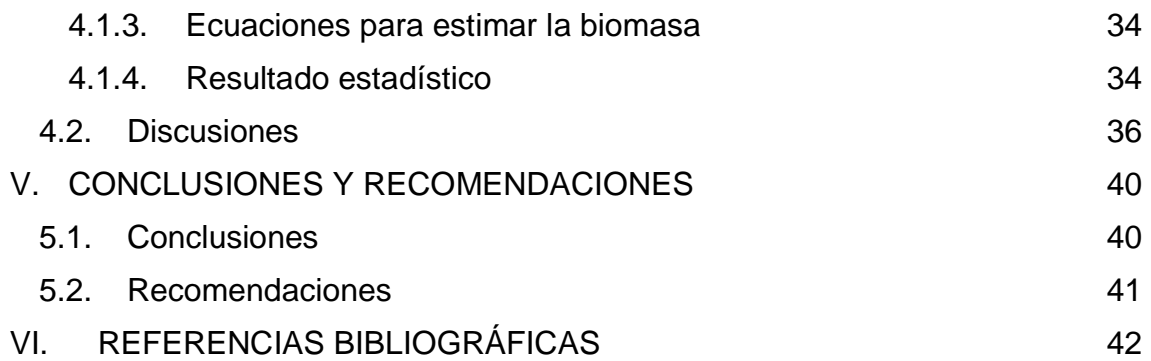

# **ÍNDICE DE GRÁFICA**

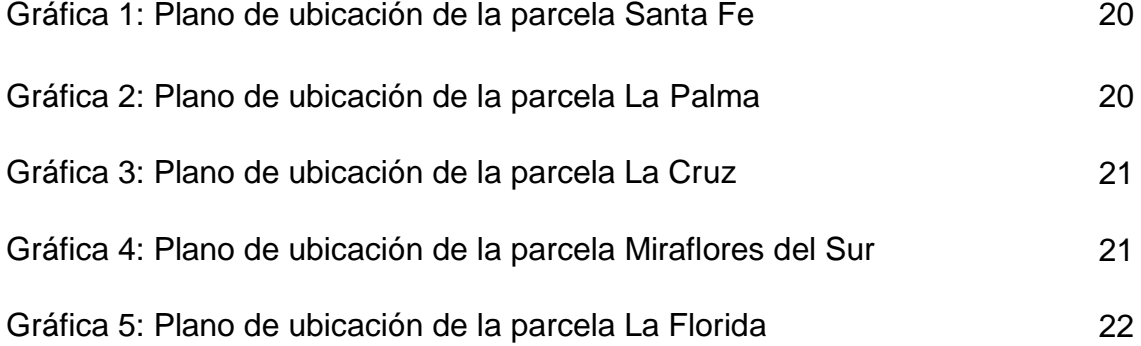

# **ÍNDICE DE TABLA**

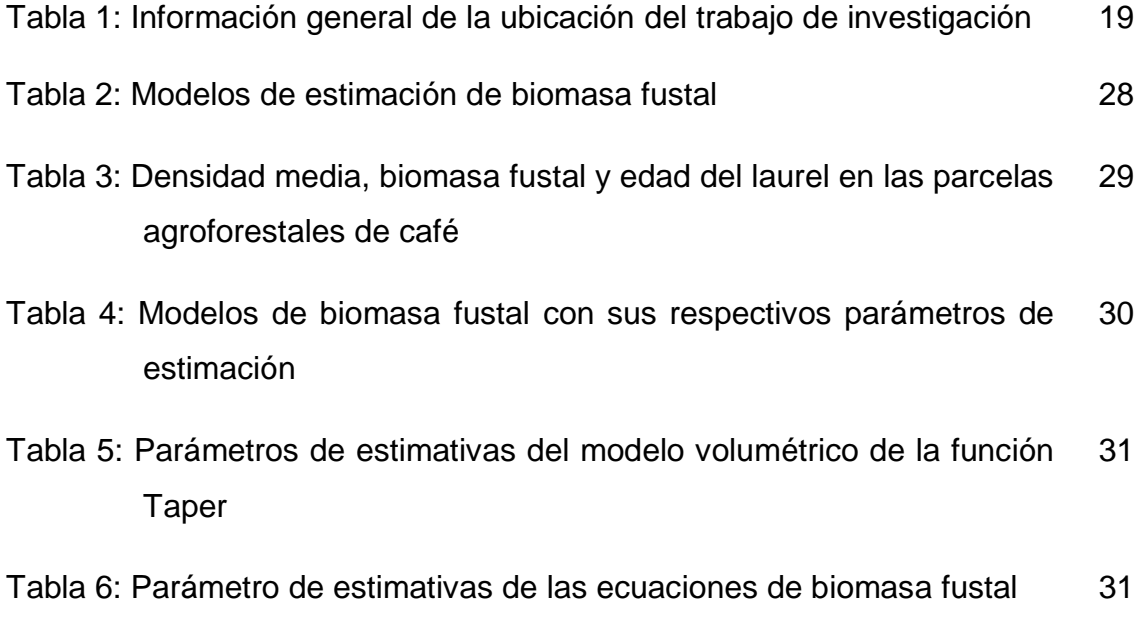

#### **ANEXO**

- Anexo 1: Densidad media de la *Cordia alliodora* (Ruíz & Pavón) Oken en sistemas agroforestales de café de las diferentes parcelas de evaluación
- Anexo 2: Datos de inventario de *Cordia alliodora* (Ruíz & Pavón) Oken en sistemas agroforestales de café de las diferentes parcelas de evaluación
- Anexo 3: Biomasa observada y estimada del fuste *Cordia alliodora* (Ruíz & Pavón) Oken en sistemas agroforestales de café a partir del tamaño de muestra de las parcelas de evaluación por cada modelo matemático
- Anexo 4: Biomasa estimada del fuste *Cordia alliodora* (Ruíz & Pavón) Oken en sistemas agroforestales de café por el modelo matemático N° 5 a partir del inventario al 100 %.

#### **RESUMEN**

<span id="page-7-0"></span>El objetivo del presente trabajo de investigación fue evaluar las ecuaciones alométricas para estimar la biomasa presente en los fustes de la especie de *Cordia alliodora* (Ruíz & Pavón) Oken en plantaciones agroforestales de café del centro poblado San Miguel de las Naranjas, distrito y provincia de Jaén, región Cajamarca, ejecutando las mediciones de las variables dasométricas como el DAP y la altura, se analizaron bajo la prueba estadística de coeficiente de determinación  $(R^2)$  para la evaluación de precisión de las ecuaciones empleadas. Para ello, se aplicó un muestreo al azar simple con la aplicación del método semi destructivo que consistió en la extracción de cuerpos de prueba del fuste con el barreno de Pressler para la determinación de la densidad de la madera y la estimación volumétrica se estableció la función Taper, aplicando el modelo lineal polinomial de Kozak et al. (1969), donde los modelos para estimar la biomasa fustal se establecieron de acuerdo a Finke Herrera (1989). Los resultados indicaron que la mayor cantidad de biomasa estimada se presentó en la parcela agroforestal de café ubicada en La Palma con 16.9518 TM, con una densidad media de 0.486 g/cm<sup>3</sup> obtenida a los 19 años de edad y la menor se presentó en la parcela de La Florida con 2.0344 TM, obtenida a los 8 años de edad con una densidad media de 0.335 g/cm<sup>3</sup> respectivamente, donde todas las ecuaciones establecidas en el estudio presentan un alto grado de confiabilidad al presentar coeficiente de determinación  $R^2$  por encima del 70%, siendo así que la calidad de los modelos es confiable a sus datos para replicar resultados, así mismo los modelos empleados permiten la integración de diferentes áreas en una unidad de manejo estableciendo una interpolación simple para una misma especie con diferentes edades.

**Palabras clave:** Biomasa, ecuaciones alométricas, plantaciones agroforestales, *Cordia alliodora* (Ruíz & Pavón) Oken.

#### **ABSTRACT**

<span id="page-8-0"></span>The objective of this investigation was to evaluate the allometric equations to estimate the biomass present in the species of *Cordia alliodora*, (Ruíz & Pavón) Oken, in agroforestry plantations of coffee located in San Miguel de las Naranjas town, district and province of Jaén, Cajamarca region, executing the measurements of the dasometric variables such as DAP and height, which were analyzed under the statistical test of determination's coefficient  $(R<sup>2</sup>)$  for the precision evaluation of the equations used previously. In so doing, a simple random sampling was applied with the application of the semi-destructive method that consisted in the extraction of test bodies from the shank with the Pressler hole for the determination of the wood's density and the volumetric estimation of the function was established Taper, applying the polynomial linear model of Kozak et al. (1969), where the models to estimate the shoot biomass were established according to Finke Herrera (1989). The results indicated the largest amount of biomass estimated was presented in the coffee agroforestry plot located in La Palma with 16.9518 TM, with an average density of 0.486  $g/cm<sup>3</sup>$ obtained at 19 years of age and the lowest was presented in the plot of Florida with 2.0344 TM, obtained at 8 years of age with an average density of 0.335 g/cm<sup>3</sup> respectively, where all the equations established in the study had a high degree of reliability because they presented a coefficient of determination  $(R^2)$ above 70% , being that the quality of the models was reliable to their data to replicate results, likewise the models used allowed the integration of different areas in a management unit, establishing a simple interpolation for the same species with different ages.

**Keywords:** Biomass, allometric equations, agroforestry plantations, *Cordia alliodora* (Ruíz & Pavón) Oken.

# **I. INTRODUCCIÓN**

<span id="page-9-0"></span>Los modelos alométricos son ecuaciones matemáticas que permiten estimar el volumen, biomasa y carbono de Árboles, Arbustos y Palmas en función de unas pocas variables de fácil medición, tales como el diámetro a la altura del pecho (dap) y/o la altura total (Loetsch et al. 1973; Caillez 1980; Husch et al. 1982; Parresol 1999).

La utilización de estos modelos para representar o explicar una realidad es una estrategia muy utilizada en varios campos de la ciencia, que son presentaciones simplificadas de una realidad, en que el grado de detalle de los datos de entrada limita el detalle de los resultados (Hasenauer 2000).

Específicamente en el sector forestal, los modelos matemáticos son utilizados en el planeamiento de las actividades forestales, en donde el desenvolvimiento y ajuste de los modelos de estimación de biomas se viene formando en una necesidad, debido al gran interés con la relación de la captura de carbono (Chiari et al. 2008).

La biomasa se ha convertido en un elemento importante en los estudios sobre los cambios que ocurren a escala mundial, dado el posible efecto atenuador (sumidero de carbono) que los bosques pueden tener al secuestrar los excedentes de los gases de efecto invernadero, de un modo temporal (biomasa) y permanente (suelo) y a las consecuencias que se derivan de la modificación de las condiciones climáticas sobre la salud, estructura y biodiversidad de un sistema forestal (Vidal et al. 2004).

Las ecuaciones de biomasa permiten estimar, con bastante exactitud, el peso de las especies forestales a partir de un número reducido de parámetros de los árboles en pie (López y Keyes 1987; Castellanos et al. 1996; Rojo et al. 2005).

Los modelos de biomasa han aumentado en los últimos años, y posiblemente sean más los desarrollados para árboles individuales que para bosques, donde estas ecuaciones facilitan la toma de decisiones y permiten la estimación de biomasa y carbono a gran escala (Dauber et al. 2008).

En la Provincia de Jaén, Región de Cajamarca, se viene desarrollando la prácticas agroforestales para solvento económico de la población; sin embargo las incertidumbres sobre las tasas de cambio de la cobertura, masa forestal y cambio climático, es particularmente crítica la falta de información cuantitativa de biomasa, particularmente en las plantaciones agroforestales.

Es necesario mejorar esta situación avanzando en la estimación de biomasa fustal existente con la mayor exactitud posible, a efectos de modelar los flujos de carbono por cambio climático cuyos resultados dependerán en gran parte de las cuantificaciones de biomasa de los bosques y plantaciones.

Para ello, el presente proyecto de investigación, establece ecuaciones para estimar la biomasa del fuste de la especie *Cordia alliodora* (Ruiz y Pavón) Oken, en plantaciones agroforestales, generando información cuantitativa y facilidades para un posterior cálculo de biomasa fustal, que cabe destacar que los estudios de biomasa, permiten estimar el secuestro de carbono que realizan los árboles, lo que es muy útil para desarrollar proyectos de intercambio de bonos de carbono o intercambio de gases de efecto invernadero

El objetivo general del trabajo de investigación fue evaluar las ecuaciones alométricas para estimar la biomasa presente en el fuste de la especie *Cordia alliodora* (Ruíz & Pavón) Oken, en plantaciones agroforestales de café del centro poblado San Miguel de Las Naranjas, distrito y provincia de Jaén, Cajamarca y los objetivos específicos fueron:

- Determinar la biomasa observada y estimada presente en el fuste de las plantaciones agroforestales de café.
- Analizar la prueba estadística para la evaluación de precisión de las ecuaciones de estimación de biomasa.

## **II. MARCO TEÓRICO**

#### <span id="page-11-1"></span><span id="page-11-0"></span>**2.1. Antecedentes**

El desarrollo de modelos de biomasa locales es una herramienta valiosa para proyectos de mitigación de gases efecto invernadero y para investigadores de especies leñosas perennes (Segura y Andrade 2008). Mediante la aplicación de ecuaciones alométricas de biomasa es posible estimar el carbono contenido. Los modelos presentan un comportamiento muy semejante en términos de calidad de ajuste a los datos y variables analizadas. Las estimaciones por lo general, presentan un error estándar porcentual muy similar (Pimienta de la Torre et al. 2007). Las ecuaciones con mejor ajuste para el tipo forestal (biomasa forestal), son las basadas en el modelo alométrico con forma linealizada mediante logaritmo natural (Schlegel 2001).

En Costa Rica, para plantaciones forestales sobresalen los estudios de Montero y Montagnini (2006), con modelos para estimar biomasa para hojas, ramas y fuste en 10 especies nativas de sólo una edad y un tamaño de muestra de seis a diez árboles. Montero y Kanninen (2002) para *Terminalia amazonia (*J. F. Gmel.) Exell., crean modelos para estimar biomasa arbórea total, mientras Pérez y Kanninen (2002 y 2003) lo hacen con *Bombacopsis quinata* (Jacq.) Dugand y *Tectona grandis* L. F. Segura et al. (2006) trabajan en bosques naturales de altura y construyen modelos para biomasa con un  $R^2$  de 0,73 a 0,92. Otros estudios son los de Aguilar (2001) y Arreaga (2002) en Guatemala, y Lagos y Vanegas (2003) en Nicaragua, los tres en bosque natural. En general, los modelos desarrollados en bosque natural y en plantaciones permiten estimar la biomasa total, mientras los modelos para estimar la biomasa de la raíz son muy escasos por su dificultad y costo (Schlegel et al. 2001). Mientras que en Venezuela y Brasil, Brown et al. (1989), desarrollan modelos para estimar biomasa total arbórea del tronco en bosque natural con información proveniente de inventarios forestales para extracción de madera. Otros trabajos en bosques primario, secundario y plantación son tratados por Orrego y del Valle (2001). En Mexico, Figueroa et al. (2010), generaron ecuaciones simultáneas para estimar la biomasa de fuste, ramas, follaje y corteza de *Pinus patula* mediante las cuales

se obtuvieron resultados que muestran que la inclusión de la altura total del árbol en la correspondiente a biomasa total, mejora el ajuste del modelo, ya que presentó el coeficiente de determinación más alto y el más bajo cuadrado medio del error. En árboles de *Abies religiosa* la mayor parte de la biomasa se ubica en el fuste (84.5 %), mientras que en ramas se concentra 6.9 % y en follaje 8.6 % (Avendaño et al. 2009).

Manzo y Hernández (1997), realizaron una comparación de métodos para el cálculo de la densidad del fuste donde el método empírico, utilizando el barreno de Pressler, estableciendo que es altamente confiable en la estimación de la densidad en muestras pequeñas de madera, que tienen forma geométrica regular.

El software Statistica es un paquete estadístico de cómputo muy potente para resolver problemas de modelación matemática y muy usado en la ingeniería forestal. Investigación realizada por Rodríguez (2009), donde utilizó distintos modelos matemáticos lineales y no lineales para estimar biomasa de árboles individuales en especies de un bosque de pino-encino en Tamaulipas, utilizó el paquete estadístico de cómputo Statistica procesando ocho modelos matemáticos, de los cuales seleccionó el modelo que presentó el mejor ajuste en los criterios de bondad.

#### <span id="page-12-0"></span>**2.2. Bases teóricas**

#### <span id="page-12-1"></span>**2.2.1. Biomasa**

La biomasa es un parámetro que caracteriza la capacidad de los ecosistemas para acumular materia orgánica a lo largo del tiempo (Brown 1997; Eamus et al. 2000) está compuesta por el peso de la materia orgánica aérea y subterránea que existe en un ecosistema forestal (Schlegel et al. 2000).

Es la masa de los órganos vivos por unidad dde superficie, se divide en biomasa aérea, y biomasa subterránea o radicular. La biomasa aérea total es el peso seco de material vegetal de los árboles con DAP < 10 cm, incluyendo fuste, corteza,

ramas y hojas. El 50 % de la madera secada en estufa, es carbono (Ramirez, 2011).

La biomasa es importante para cuantificar la cantidad de nutrientes en diferentes partes de las plantas y estratos de la vegetación, permite comparar distintos tipos de especies o vegetacióno comparar especies y tipo de vegetación similares en diferentes sitios. Además, la cuantificación de la biomasa y el crecimiento de la vegetación en los ecosistemas son críticos para las estimaciones de fijación de carbono, un tema actualmente relevante por sus implicaciones en relación al cambio climático (Dixon et al. 1991; Ciesla 1996; Dixon 1995; Begon et al. 1996; Brown 1996; Márquez 1997; Budowski 1999; Malhi y Grace 2000; Snowdon et al. 2001).

#### <span id="page-13-0"></span>**2.2.2. Biomasa en los ecosistemas**

La biomasa de una comunidad de plantas se define como su masa seca total, considerándose dentro de esta, a la biomasa aérea como el compartimiento más importante en proyectos de captura de Carbono, tanto en peso como en su tasa de cambio (Zapata et al. 2003).

Su acumulación se produce cuando la cantidad de CO2 fijado en el proceso de fotosíntesis, es exactamente igual a la cantidad de energía liberada durante la respiración (punto de compensación de la luz) y va hasta un límite en el cual un aumento en la intensidad de la luz, no ocasiona un aumento en la tasa fotosintética (punto de saturación lumínica). Ambos puntos dependen de la especie, el tipo de follaje del árbol, condiciones ambientales, nivel de nutrientes disponible y potencial hídrico. Los estudios sobre crecimiento de biomasa, tienen como fin entender los ciclos de energía y de los nutrientes. También se usan para estudiar el efecto de la vegetación en el ciclo global del CO2 (Brown 1997).

#### <span id="page-13-1"></span>**2.2.3. Métodos de estimación de biomasa**

Existen dos métodos comúnmente usados para estimar la biomasa: el método directo y el indirecto. Dentro del primero está el destructivo, que consiste en cortar el árbol y determinar la biomasa pesando directamente cada componente (Klinge y Herrera 1983; Araujo et al. 1999). Dentro de los indirectos se utilizan métodos de cubicación del árbol donde se suman los volúmenes de madera, se toman muestras de ésta y se pesan en el laboratorio para calcular los factores de conversión de volumen a peso seco, es decir, la gravedad o densidad específica (Segura 1997). Otra forma de estimar la biomasa es mediante ecuaciones o modelos basados en análisis de regresión, que utilizan variables colectadas en el campo tales como el diámetro a la altura del pecho (d), la altura comercial (hc) y total (ht), el crecimiento diamétrico, el área basal y la densidad específica de la madera (Jordan y Uhl 1978; Saldarriaga et al. 1988; Brown 1997; Araujo et al. 1999; Francis 2000). Este método no es destructivo y es extrapolable a situaciones de crecimiento similares (Parresol 1999).

El método de muestreo más generalizado consiste en cortar, trocear y pesar por separado todas las fracciones de un árbol. Estudios recientes demuestran que estos métodos tienden a obtener valores sesgados de los pesos de las diferentes fracciones por lo que, en el caso de que se necesite mucha precisión en las estimaciones, es necesario emplear métodos más específicos como los denominados "*randomized branch sampling*" o "*important sampling*" (Valentine et al. 1984), consistentes en elegir un camino de muestreo a lo largo del árbol, desde la base hasta una ramilla terminal, eligiendo aleatoriamente una rama en cada bifurcación, y asignándole una probabilidad de selección. Se pesan las fracciones seleccionadas y se estima el peso total del árbol. Otros autores se basan en estimaciones de la biomasa de las ramas para calcular la total del árbol (Grote 2002).

#### <span id="page-14-0"></span>**2.2.4. Densidad de la madera**

La densidad básica o relativa de la madera tiene un efecto importante sobre el rendimiento y calidad del producto final y se considera como la propiedad de la madera más importante para casi todos los productos maderables derivados de las especies forestales (Einspahr et al. 1969). Además, la productividad total en biomasa de un rodal no puede determinarse a menos que se conozca la densidad promedio de la madera (Zobel y Talbert. 1984). Por otro lado, la densidad de la madera es una propiedad que muestra una amplia variación entre

y dentro de especies, así como un fuerte control genético, por lo que es posible manipularla genéticamente (Zobel y Van Buijtenen. 1989). Por todo lo anterior, resulta de gran importancia desarrollar métodos rápidos, simples y precisos para la estimación de la densidad de la madera en especies forestales.

Para realizar la estimación de la densidad de la madera en un punto del árbol se han desarrollado procedimientos indirectos como el uso del "Pilodyn" (Cown 1978) y del durómetro (Godfrey y Garthwaite 1984) que proporcionan una rápida estimación de esta propiedad con base en la resistencia de la madera a la penetración del objeto (Sprague et al. 1983; Notivol et al. 1992), de manera que la estimación de la densidad corresponde a la parte más exterior del árbol y no representa necesariamente un valor promedio de toda la sección del fuste, dado que la densidad de la madera varía a lo largo y ancho del fuste (Zobel y Van Buijtenen 1989).

Hasta ahora, la obtención de muestras de madera con taladro de Pressler es el método de estimación empleado con mayor frecuencia. La obtención de las virutas (cilindros) de madera permite estudiar varias características de la madera en forma simultánea, como la edad, el incremento anual, la densidad y las características de madera temprana y tardía en el anillo de crecimiento en diferentes edades del árbol, entre otras.

Para la estimación de la densidad de la madera en estas muestras pequeñas existen varias técnicas, desde las más sencillas entre las que se tiene el método por desplazamiento de agua y el método de máximo contenido de humedad (Smith 1955), hasta las más modernas como es el empleo de rayos-X (Jozsa y Brix 1989).

#### <span id="page-15-0"></span>**2.2.5. Ecuaciones alométricas**

Una ecuación alometrica es una herramienta matemática que permite conocer de forma simple, la cantidad de biomasa de un árbol por medio de la medición de otras variables. Las ecuaciones son generadas a partir de los análisis de regresión, donde se estudian las relaciones entre la masa (generalmente en peso seco) de los árboles y sus datos dimensionales (ej. Altura, diámetro).

Dependiendo del número de variables independientes (datos dimensionales), la ecuación puede ser una regresión lineal simple (una única variable, ej. DAP) o una regresión lineal multiple (más de dos variables ej. DAP, altura total). Dependiendo de las circunstancias las ecuaciones pueden ser lineales o no lineales (Rugnitz et al. 2009).

Las ecuaciones de estimación de biomasa (o alométricos), donde se relaciona la masa seca del árbol, con variables del tamaño del árbol (diámetro, altura, área basal y volumen), son el procedimiento más recomendado para estimar la biomasa en bosques tropicales (Sierra et al. 2003).

Las relaciones de escala por las cuales los rangos entre los distintos aspectos del tamaño del árbol cambian según la dimensión del individuo dentro de una misma especie se conocen como relaciones alométricas (Hairiah et al. 2001). También se definen como la medición y el estudio del crecimiento o parte de un individuo en relación a un organismo completo (Parresol 1999). Las relaciones empíricas de biomasa, como ya ha sido mencionado, se basan en relaciones alométricas. Éstas por lo general, constan de una forma polinomial y sus parámetros pueden ser derivados directamente de datos empíricos mediante un análisis de regresión (Hairiah et al. 2001).

La ecuación matemática es de la forma:

$$
Y = aXb
$$

Las ecuaciones por lo general se utilizan en las siguientes formas:

Lineal (con error aditivo)  $Y = \beta_0 + \beta_1 X_1 + \dots + \beta_i X_i + \epsilon$ 

No lineal (multiplicativa) Y =  $β_0X_1 β_1 * X_2 β_2 * \dots : |X_i β_i * ε$ 

Dónde:  $Y = biOomasa$  total o del componente,  $Xi = variable$  de dimensión del árbol, βj = parámetro del modelo y ε = término de error.

El modelo lineal con error aditivo produce regresiones múltiples lineales que pueden ser ajustadas mediante el procedimiento de estimación de los mínimos cuadrados. El modelo no lineal con error aditivo produce ecuaciones de regresión no lineales que requieren el uso de procesos interactivos para la estimación de sus parámetros; para ambos modelos es necesario obtener la mínima varianza otra forma de estimar la biomasa es mediante ecuaciones o modelos basados en el analsisi de regresión que utilizan variables colectadas en el campo, tales como el diámetro a la altura del pecho (DAP), altura comercial (HC) y altura total (HT), el crecimiento diamétrico, el área basal y la densidad específica de la madera. Este método no es destructivo y es extrapolable a situaciones de crecimiento similares (Parresol 1999).

#### <span id="page-17-0"></span>**2.2.6. Evaluacion de los modelos alométricos**

La evaluación de los modelos alométricos se enfoca en la validación de las ecuaciones obtenidas, aplicando el proceso mencionado. Las ecuaciones buscan, en base a parámetros estadísticos de correlación de variables, el mejor ajuste a la tendencia de los datos reales, esto quiere decir que mientras mayor número de parámetros analizados para especies a estudiar logran valores dentro del rango menos disperso y con varianzas no significativas, el modelo evaluado será el mejor.

Para la validación del ajuste de los modelos escogidos es necesario realizar un análisis preliminar el mismo que consta con los siguientes pasos:

- **Análisis de signos**. Se analiza si los signos de los parámetros asociados a cada una de las variables (altura, DAP y copa) relación directa e inversa entre la variable explicativa y la endógena, son correctos según nuestros conocimientos teóricos y lo aprendido sobre el fenómeno a lo largo de la tarea de especificación.
- **Análisis de cuantía de los parámetros estimados.** Se evalúa la importancia relativa de cada una de las variables. Asi, este análisis permite conocer si la biomasa depende en mayor medida del crecimiento en altura, en dap o en diámetro de la copa. Al obtener la ecuación que

represente d emejor manera los datos de biomasa para cada especie, se obtienen también coeficientes que acompañan a las variables altura, DAP y copa los mismos que no permiten conocer con exactitud la importancia relativa de cada variable.

 **Analisis de significatividad estadística**. Implica tanto un análisis individual de cada variable como del conjunto de la especificación. Existen varios indicadore de significación individual, entre los más importantes por su aplicación en el análisis de significatividad de variables, son el  $coeficiente$  de determinación  $(R<sup>2</sup>)$ , el coeficiente de determinación ajustado (R<sup>2</sup>- ajustado), el error estándar en la estimación (RCME), el valor de T-student y la probabilidad de rechazar la hipótesis nula.

**Coeficiente de determinación (R<sup>2</sup> ).** Se interpreta como la proporción de la variabilidad total en Y explicable por la variación de la variable independiente o la proporción de la variabilidad total explicada por el modelo (Di Rienzo et al. 2001).

$$
R^2 = \frac{SCR}{scr}
$$

Donde:

R<sup>2</sup>= coeficiente de determinación SCR= suma de cuadrados de regresión SCT= suma de cuadrados total

Coeficiente de determinación ajustado ( $R<sup>2</sup>$ - ajustado). Se obtiene a través de la expresión:

$$
R_{\text{adj}}^2 = 1 - (1 - R^2) \left( \frac{n-1}{n-p} \right)
$$

Donde:

R<sup>2</sup>- ajustado = coeficiente de determinación ajustado

n= número total de observaciones

p= número total de parámetros del modelo ajustado

**Error cuadrático medio de predicción (ECMP).** Los modelos seleccionados por su mayor capacidad de ajuste son aquellos que expresan el menor valor de este error. (Ferriols et al., 1995).

$$
ECMP = \sum \frac{(CP - CE)2}{N}
$$

Donde:

CP= concentración pre dicha

CE= Concentración experimental

N= número total de determinaciones

**Error estándar de la estimación o raíz del cuadrado medio del error (RCME).** Se busca el menor valor posible. Cuanto menor sea el RCME, el ajuste del modelo será mayor y se calcula con la siguiente ecuación:

$$
RCME = \sqrt{SCR/(n-p)}
$$

Donde:

SCR= suma del cuadrado de los residuos

n= número de observaciones

p= número de parámetros del modelo lineal (Álvarez, 2008).

#### <span id="page-19-0"></span>**2.2.7. Especie de** *Cordia alliodora* **(Ruíz & Pavón).**

Es una especie neotropical, que pertenece a la familia de las Borragináceas. En regiones húmedas tropicales, su nombre común es laurel, presenta características como: generalmente alto, delgado, de copa angosta, rala y abierta, con mínima bifurcación, formando un único fuste de 15 a 20m. Su corteza es de color gris a café claro, con un sistema radical amplio y profundo, hojas simples alternas y flores blancas. Su crecimiento difiere entre sistemas de producción, ya sea en plantaciones puras, en rodales de regeneración natural o en sistemas agroforestales.

Generalmente, es una especie que crece rápidamente y puede alcanzar alturas hasta de 45m con un diámetro a la altura del pecho (dap) de 90 cm. Los árboles presentan abundante regeneración natural y se autopodan, aún en campo abierto.

El laurel se encuentra desde los 25° de latitud N, hasta los 25° Sur. Puede alcanzar un buen desarrollo con precipitaciones entre 1000 y 2000 mm anuales y una temperatura media anual de 25°C. Se desarrolla en zonas costeras, con arenas profundas e infértiles, hasta en tierras altas montañosas muy escarpadas, con unos suelos volcánicos profundos, fértiles y ricos en materia orgánica. Se adapta muy bien a ser intercalada con plantaciones agrícolas y representa una alternativa de reforestación biológicamente factible y económicamente ventajosa, en comparación con plantaciones forestales puras (Hernández 2004).

## <span id="page-20-0"></span>**2.2.8. Software Statistica**

Statistica es un paquete estadístico usado en investigación, minería de datos y en el ámbito empresarial. Lo creó StatSoft, empresa que lo desarrolla y mantiene.

El programa consta de varios módulos. El principal de ellos es el Base, que implementa las técnicas estadísticas más comunes. Éste puede completarse con otros módulos específicos tales como:

- Advanced: técnicas multivariantes y modelos avanzados de regresión lineal y no lineal
- QC: técnicas de control de calidad, análisis de procesos (distribuciones no normales, Gage R&R, Weibull) y diseño experimental
- Data Miner: minería de datos, análisis predictivos y redes neurales

El paquete puede ser extendido a través de una interfaz con el lenguaje R. Además, se pueden modificar y añadir nuevas librerías usando el lenguaje .NET.

Los distintos módulos que conforman Statistica implementan las siguientes técnicas:

- Estadística Básica
- Estadística descriptiva: análisis y representación de datos
- Regresión lineal
- ANOVA
- Tests de hipótesis
- Tests no-paramétricos
- Ajustes y distribuciones
- Estadística avanzada
- Análisis multivariante
- Análisis discriminante, factorial y de componentes principales
- Análisis de la fiabilidad, con aplicaciones industriales y teoría de la calidad
- Análisis de la correspondencia, tanto simple como múltiple
- Modelos discriminantes generalizados

STATISTICA dispone de un sistema propio de archivos. Los ficheros, o libros de trabajo, traducción del inglés WorkBooks, tienen extensión .sta. Los libros de trabajo son el tipo de documento predefinido para gestionar la entrada y salida de datos. En ellos se almacenan varios tipos de documentos, hojas de cálculo de STATISTICA, gráficos o documentos de Microsoft Word o Excel.

# **III. MATERIALES Y MÉTODOS**

#### <span id="page-22-1"></span><span id="page-22-0"></span>**3.1. Ubicación del trabajo de investigación**

El trabajo de campo se realizó en los caseríos La Palma, Santa fe, La Cruz, Miraflores y La Florida del Centro Poblado San Miguel de Las Naranjas del distrito y provincia de Jaén, región Cajamarca, dado que existen plantaciones agroforestales asociadas con laurel sembrado como sombra permanente del cultivo de café. Los caseríos se encuentran a una altitud entre 1700 a 1750 msnm. Presenta un clima templado húmedo a húmedo con una precipitación media anual de 1200 mm; temperatura varía desde los 18° a 25 °C y la humedad relativa es de 70 a 80 %.

En la siguiente tabla se aprecia la información de la ubicación del trabajo de investigación:

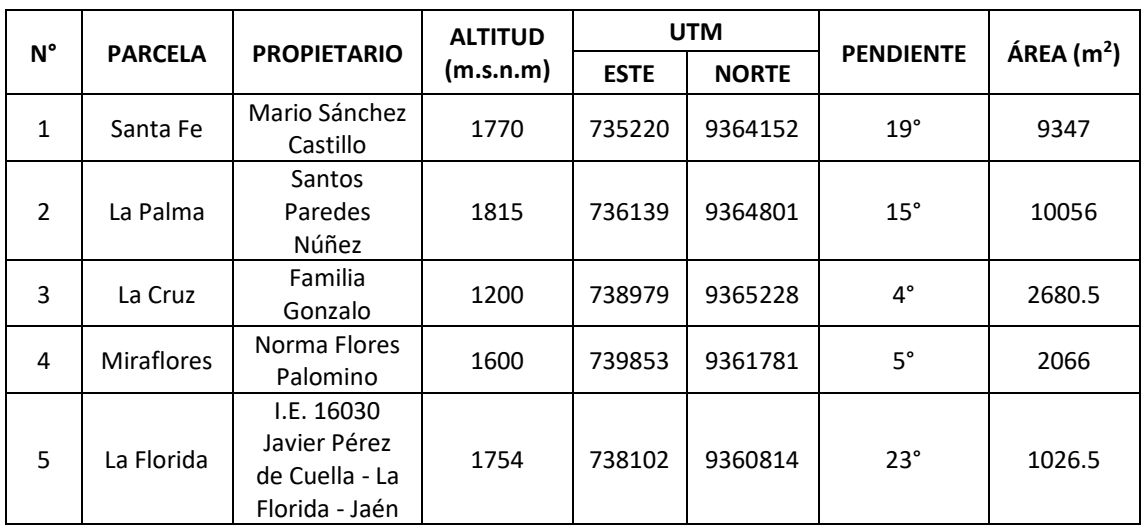

Tabla 1. Información general de la ubicación del trabajo de investigación

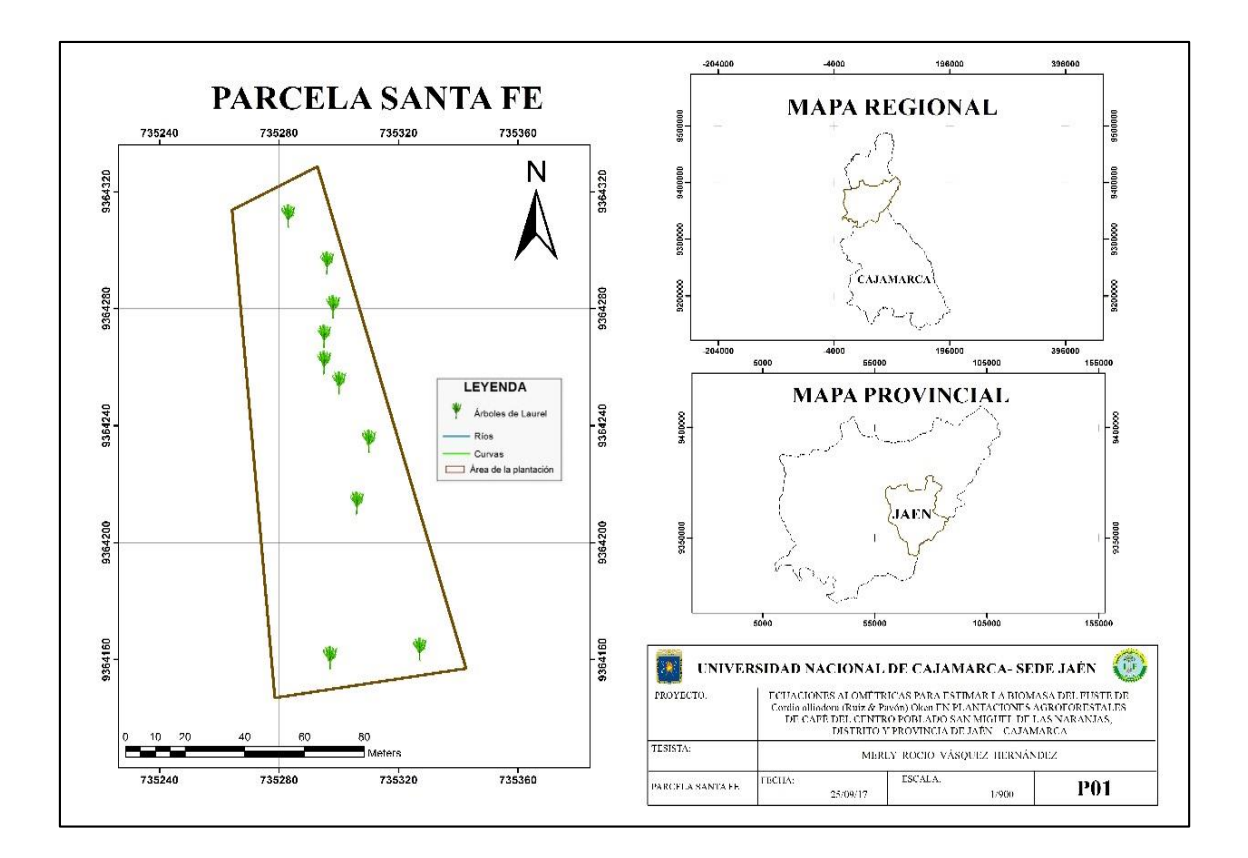

Gráfica 1. Plano de ubicación de la parcela Santa Fe

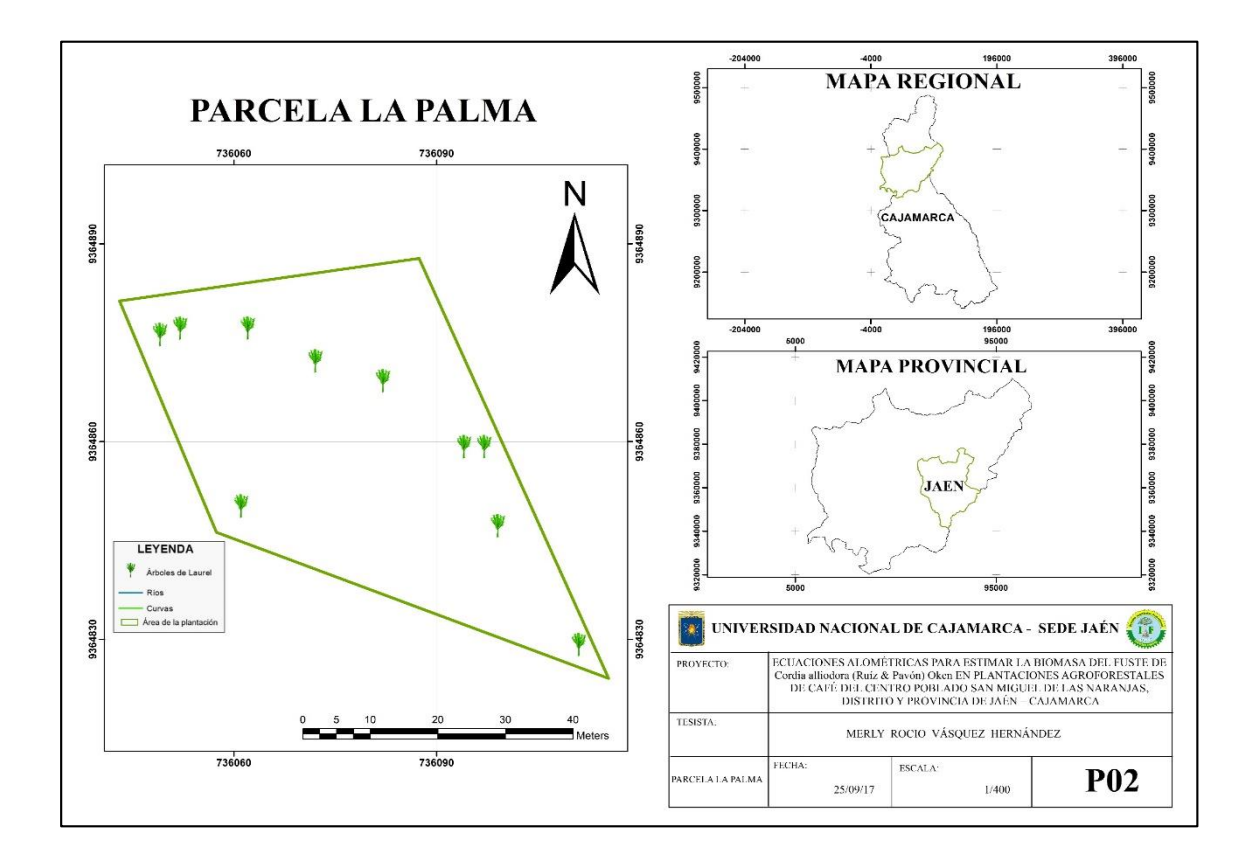

Gráfica 2. Plano de ubicación de la parcela La Palma

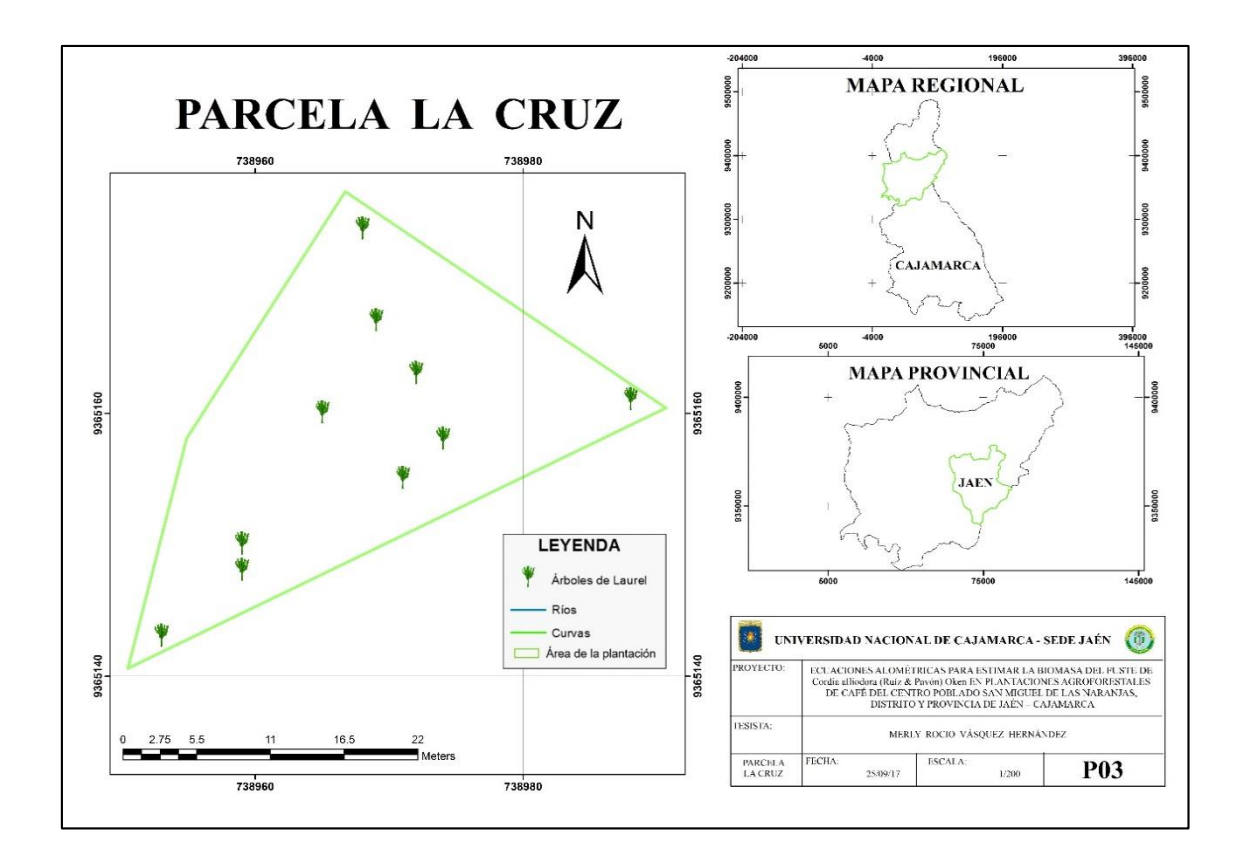

Gráfica 3. Plano de ubicación de la parcela La Cruz

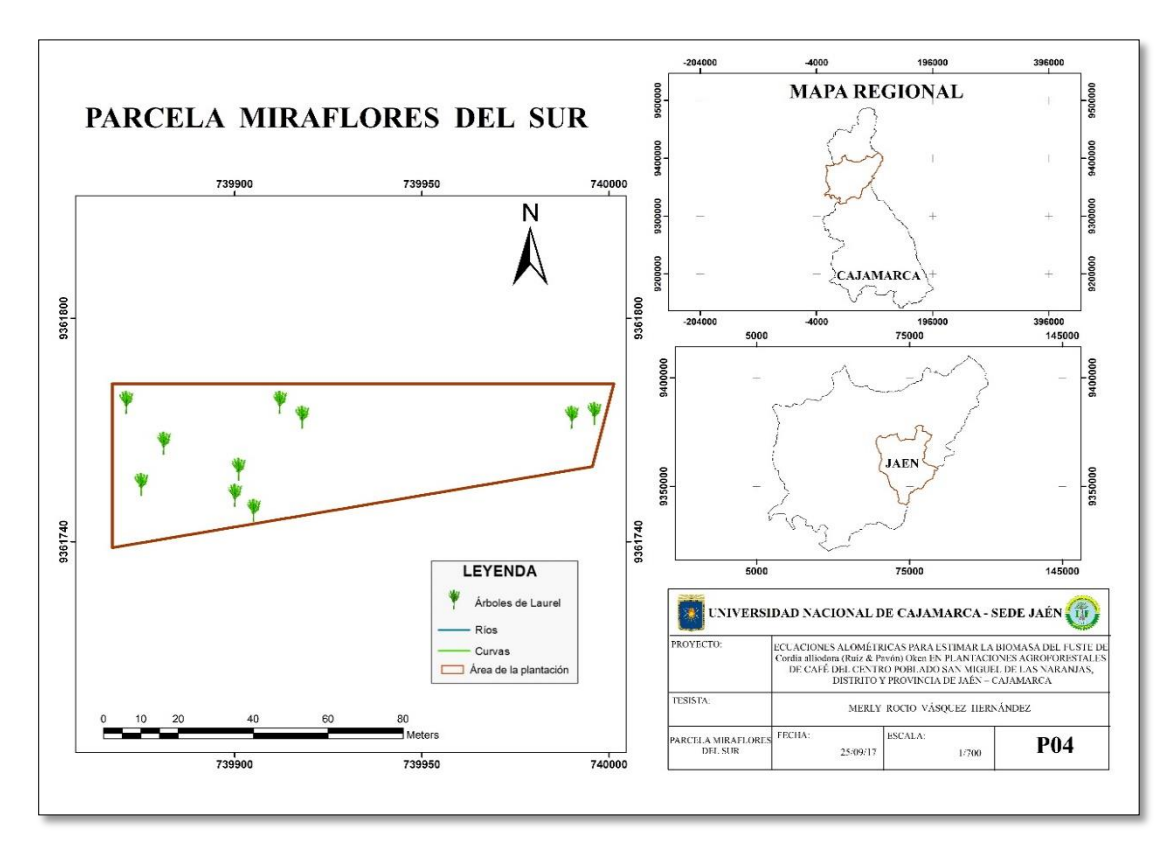

Gráfica 4. Plano de ubicación de la parcela Miraflores del Sur

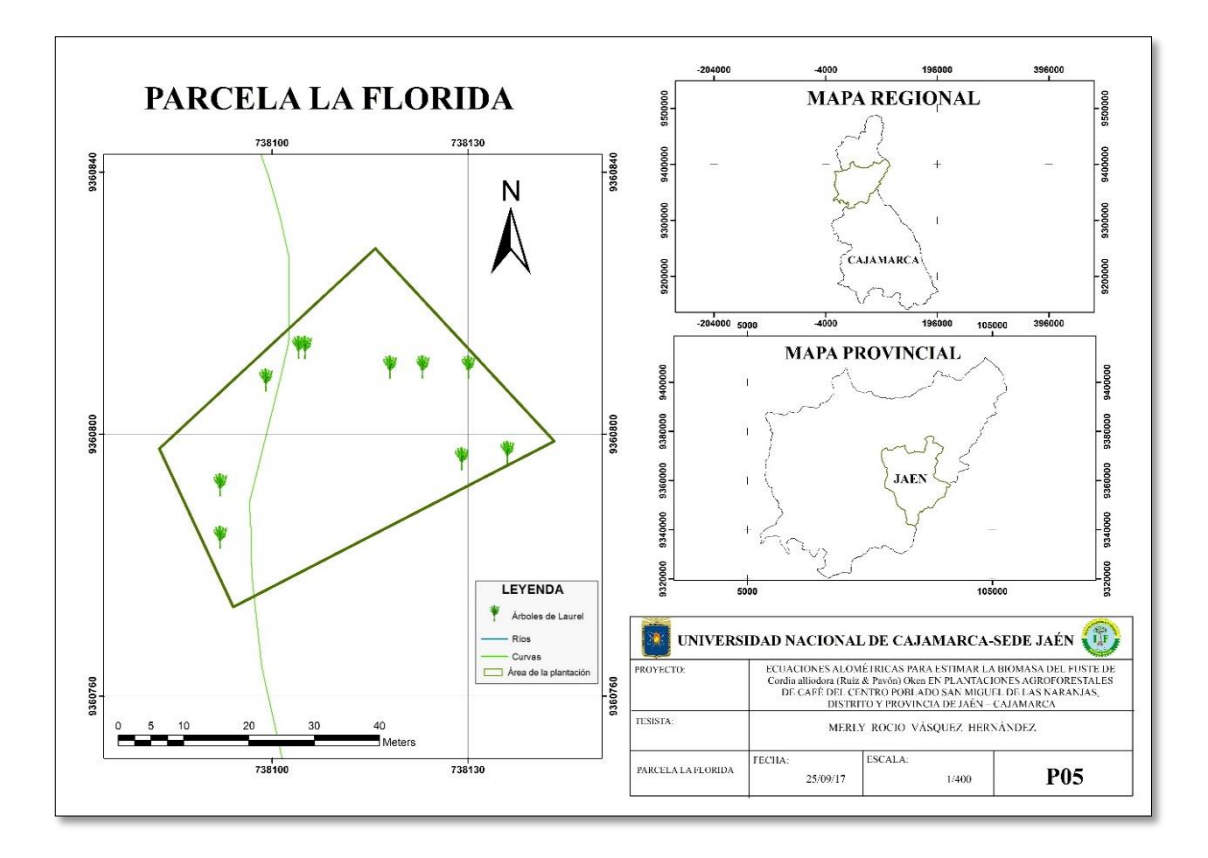

Gráfica 5. Plano de ubicación de la parcela La Florida

## <span id="page-26-0"></span>**3.2. MATERIALES**

# <span id="page-26-1"></span>**3.2.1. Material biológico**

Árboles y cuerpos de prueba de madera de diámetro de 0.05 cm de *Cordia alliodora* (Ruíz & Pavón) Oken.

## <span id="page-26-2"></span>**3.2.2. Material y equipo de campo**

**Equipos:** Barreno de Pressler (40 cm), nivel de abney, cinta métrica (1.8 m) forcípula calibrada (40 cm) y cámara fotográfica.

**Material:** Wincha (30 m), regla (30 cm), parafina neutra, encendedor, libreta de campo y lapicero.

# <span id="page-26-3"></span>**3.2.3. Equipo de laboratorio**

Balanza digital.

# <span id="page-26-4"></span>**3.2.4. Equipo de gabinete**

Computadora portátil, impresora/scanner y Softwares: Microsoft office 2016, ArcGis 10.4.1 y Statistica 13.

# <span id="page-27-0"></span>**3.3. METODOLOGÍA**

# <span id="page-27-1"></span>**3.3.1. Trabajo de campo**

# **a) Muestreo y extracción de cuerpos de prueba del fuste de la especie**

Para el ajuste de las ecuaciones de regresión lineal se aplicó un muestro al azar simple (MAS), con árboles de laurel en parcelas agroforestales de café de diferentes clases diamétricas y considerando 50 árboles (muestra). Posteriormente se realizó un inventario al 100% considerando las variables de dap y altura total.

La extracción de cuerpos de prueba de madera se aplicó por debajo del diámetro a la altura del pecho (DAP) utilizando el taladro de incremento (barreno de Pressler). Los cuerpos de prueba fueron codificados y secados al aire libre, para su posterior análisis.

El uso del barreno de Pressler ocasionó un orificio en el fuste del árbol, el cual se cerró con parafina para evitar la introducción de insectos y microorganismo patógenos.

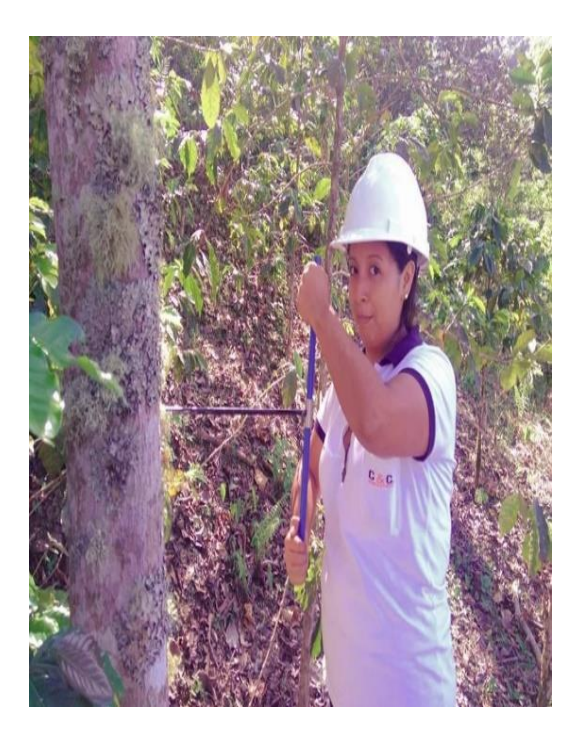

Foto 1. Extracción de los cuerpos de prueba

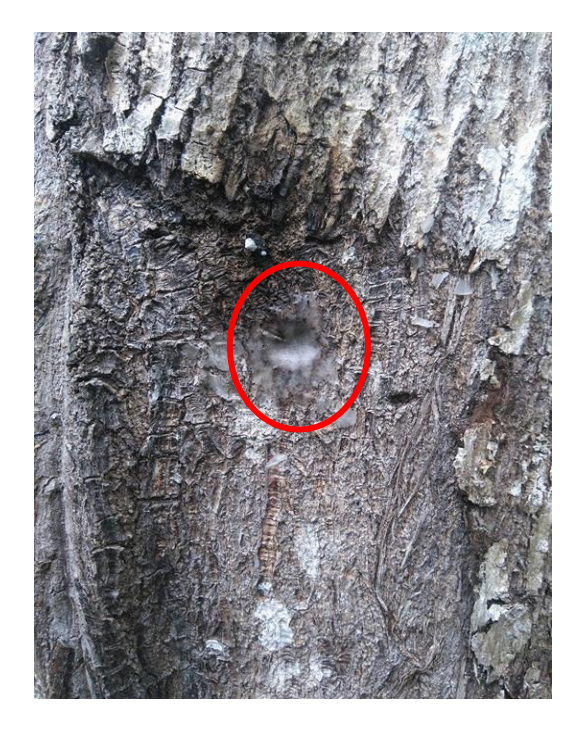

Foto 2. Orificio cubierto con parafina

# **b) Medición de las variables dasométricas de los árboles**

En los árboles seleccionados por el muestreo al azar simple, se midió el diámetro a la altura del pecho (DAP) con una forcípula y la altura total (HT) del árbol se calculó con el nivel de Abney, datos que fueron registrados en la libreta de campo. Posteriormente se midieron las variables diámetro a cualquier altura por encima del DAP (d) y altura donde el diámetro d es considerado (h), las cuales fueron usadas para establecer la estimación volumétrica del fuste en base a la función Taper de acuerdo al modelo de Kozak:

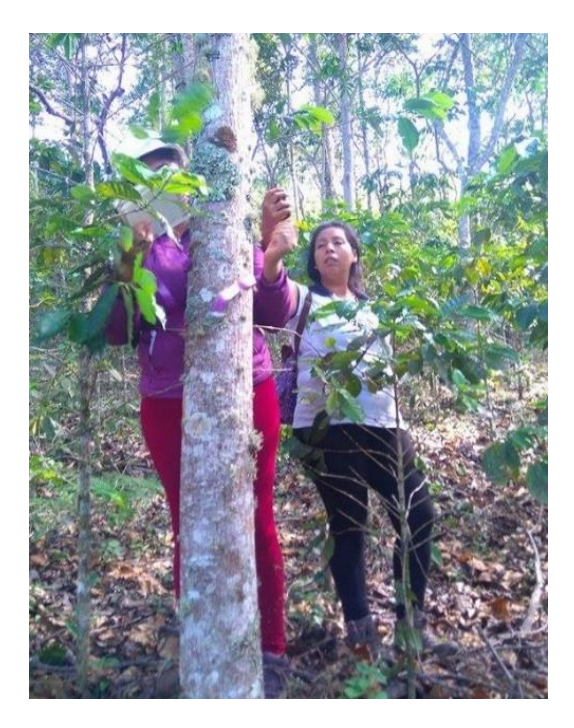

Foto 3. Medición de variables de DAP y altura total

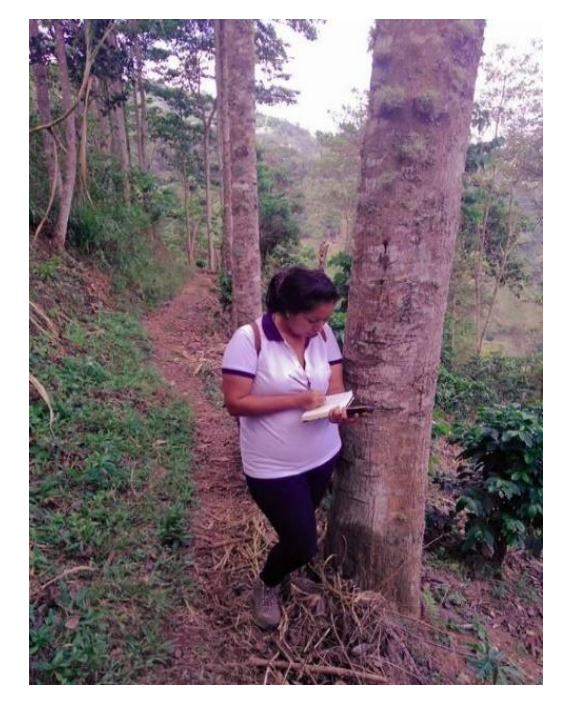

Foto 4. Registro de datos de campo

# <span id="page-28-0"></span>**3.3.2. Trabajo de laboratorio**

# **a) Cálculo de la densidad aparente de la especie**

Los cuerpos de prueba extraídos de los árboles seleccionados se secaron bajo sombra a temperatura y humedad ambiente. Una vez secos los cuerpos de prueba, utilizando una balanza digital se obtuvieron el peso en gramos y con una

cinta métrica se midió la longitud, para poder expresar el volumen, usando la ecuación:

$$
V = \Pi * r^2 * L
$$

Dónde:

 $V =$  Volumen del cuerpo de prueba (cm<sup>3</sup>).

r = Radio de la base del cuerpo de prueba, equilibrado a 0.025 cm.

L = Longitud del cuerpo de prueba (cm)

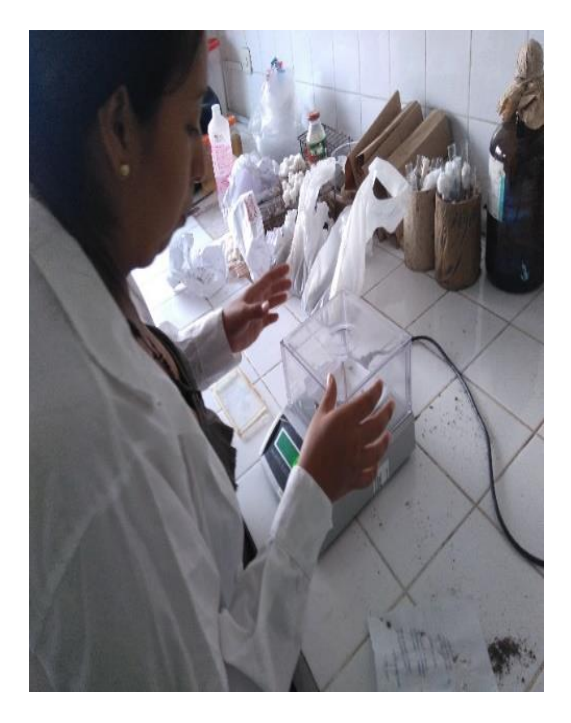

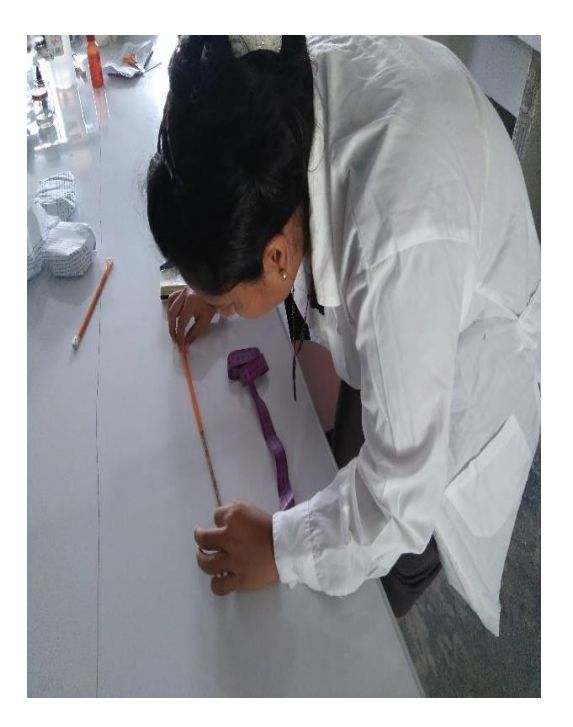

Foto 5. Peso de las muestras Foto 6. Medición de longitud de las muestras

Luego para calcular la densidad aparente de los cuerpos de prueba se utilizó la expresión:

$$
Da = \frac{Ws}{V}
$$

Dónde: Da = Densidad aparente  $(g/cm<sup>3</sup>)$ . Ws = Peso seco de la madera (g).  $V =$  Volumen del cuerpo de prueba (cm<sup>3</sup>)

#### <span id="page-30-0"></span>**3.3.3. Trabajo de gabinete**

#### **a) Cálculo del volumen del fuste de los árboles**

El cálculo del volumen del fuste de los árboles de *Cordia alliodora* (Ruíz & Pavón) Oken se estimó a partir de la función Taper, aplicando el modelo lineal polinomial de Kozak et al. (1969):

$$
Y^2 = \beta_0 + \beta_1 \left(\frac{h}{H}\right) + \beta_2 \left(\frac{h}{H}\right)^2 + \epsilon
$$

$$
V = \frac{\pi}{40000} \text{dap}^2 \left[ \beta_0 (h_2 - h_1) + \frac{\beta_1}{2H} (h_2^2 - h_1^2) + \frac{\beta_2}{3H^2} (h_2^3 - h_1^3) \right]
$$

Donde:  $Y=(d/dap)$ d=diámetro en la altura h; dap=diámetro, medido en la altura de 1,30 m; h=distancia del suelo hasta el punto donde el diámetro d es considerado; h1 y h2=límites de integración correspondiendo a las alturas inferior y superior de cualquier sección, considerando h1=0,3 m. H=altura total; βi=parámetro de regresión (i=0, 1, 2); y ε=error aleatorio, considerado igual a 0.

#### **b) Cálculo de la biomasa del fuste de los árboles**

Para el cálculo de la biomasa del fuste de los árboles se utilizó la expresión de Vital (1985), que establece como variables independientes al volumen del fuste y la densidad media para cada parcela de evaluación. Este proceso se realizó para cada árbol inventariado a través del muestreo al azar simple (anexo 2) para posteriormente establecer la proyección de la biomasa para cada área de las parcelas evaluadas. La biomasa del fuste del árbol, se obtiene con la siguiente expresión:

$$
B=V\ast Da
$$

Dónde: B = Biomasa del fuste del árbol (TM). V = Volumen del fuste del árbol. Da = Densidad aparente del cuerpo de prueba.

#### **c) Ecuaciones para estimar la biomasa de los fustes de los árboles**

Las estimaciones del valor de biomasa en los fustes de los árboles, con aplicación de las respectivas medidas del diámetro a la altura del pecho (DAP) y la altura total (Ht), fueron utilizadas por los modelos de estimación de acuerdo a Finke Herrera (1989) que se aprecian en la tabla 2, donde para evaluar la precisión de las ecuaciones se utilizó el coeficiente de determinación  $(\mathsf{R}^2)$ .

| $N^{\circ}$ | <b>Modelos</b>                                                                    |
|-------------|-----------------------------------------------------------------------------------|
| 1           | $Y = \beta_0 + \beta_1^*(DAP^{2*}Ht) + e$                                         |
| $\mathbf 2$ | $Y = \beta_0 + \beta_1^* DAP^2 + e$                                               |
| 3           | LnY = $\beta_0$ + $\beta_1$ <sup>*</sup> Ln(DAP <sup>2*</sup> Ht)+ e              |
| 4           | $\ln Y = \beta_0 + \beta_1$ <sup>*</sup> Ln(DAP) + e                              |
| 5           | LnY = $\beta_0$ + $\beta_1$ <sup>*</sup> Ln(DAP)+ $\beta_2$ <sup>*</sup> Ln(Ht)+e |
| 6           | $Y = β0 + β1* DAP + β2* DAP2 + e$                                                 |

Tabla 2. Modelos de estimación de biomasa fustal

# **IV. RESULTADOS Y DISCUSIÓN**

## <span id="page-32-1"></span><span id="page-32-0"></span>**4.1. Resultados**

#### <span id="page-32-2"></span>**4.1.1. Densidad media y biomasa de los árboles**

La densidad media de los árboles evaluados, se pueden apreciar en la tabla 3, donde la mayor densidad media se encuentra en la parcela ubicada en Santa Fe con 0.529 g/cm<sup>3</sup>, seguido por la parcela ubicada en La Palma con 0.486 g/cm<sup>3</sup>, posteriormente por la parcela ubicada en el caserío Miraflores con 0.386 g/cm<sup>3</sup> y por ultimo las parcelas ubicadas en La Florida con 0.335 g/cm<sup>3</sup> y La Cruz con 0.282 g/cm<sup>3</sup>, respectivamente y las variables individuales (peso, longitud, diámetro, volumen y densidad) de cada cuerpo de prueba extraída de los árboles se pueden apreciar en el anexo 1. En cuanto a la biomasa del fuste se observa que en la parcela ubicada en La Palma, presenta mayor biomasa con 16.9518 TM y la menor la parcela ubicada en La Florida con 2.0344 TM por área de evaluación.

# Tabla 3. Densidad media, biomasa fustal y edad del laurel en las parcelas agroforestales de café

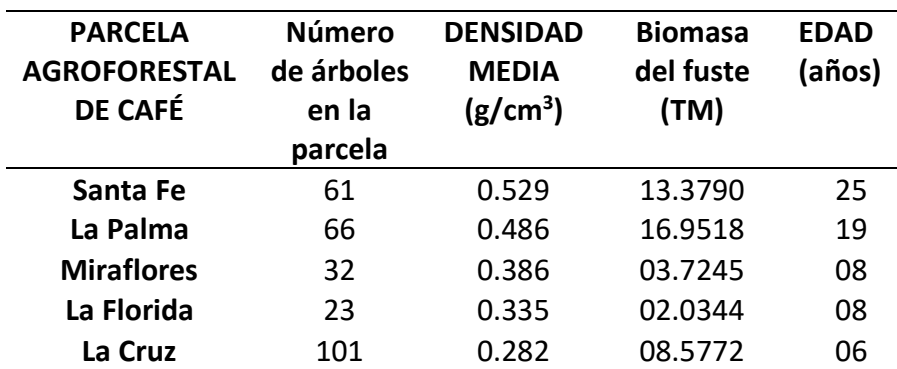

#### <span id="page-32-3"></span>**4.1.2. Volumen del fuste de los árboles**

Las ecuaciones para el cálculo del volumen del fuste de los árboles se establecieron a partir de las mediciones mesurables del muestreo al azar simple

realizado en las parcelas agroforestales de café, empleándose la función Taper, aplicando el modelo lienal de Kozak et al. (1969), obteniéndose la siguiente ecuación volumétrica:

$$
V = \frac{\pi}{40000} \, \text{day}^2 \left[ 0.85633 (h_2 - h_1) + \frac{0.67797}{2H} (h_2^2 - h_1^2) + \frac{-0.97407}{3H^2} (h_2^3 - h_1^3 \right]
$$

#### <span id="page-33-0"></span>**4.1.3. Ecuaciones para estimar la biomasa**

En la tabla 4, se presenta las ecuaciones establecidas para determinar la estimación de la biomasa fustal de los árboles, con sus respectivas estimativas (β), integradas para los 5 lugares de evaluación, donde el modelo N° 5 presenta mayor confiabilidad con los datos observados que los demás modelos establecidos, con un coeficiente de determinación de 88.19% (Tabla 6). Este modelo relaciona directamente al logaritmo neperiano de la altura total (Ht) y el diámetro a 1.30 m del suelo (DAP) con el logaritmo neperiano de la biomasa fustal.

Tabla 4. Modelos de biomasa fustal con sus respectivos parámetros de estimación

| $N^{\circ}$ | <b>Modelos</b>                                       |
|-------------|------------------------------------------------------|
| 1           | $Y = 0.05093 + 0.00002124*(DAP^{2*}Ht)$              |
| 2           | $Y = -0.013112 + 0.000450*DAP2$                      |
| 3           | $LnY = -7.1312 + 0.62478*Ln(DAP2*Ht)$                |
| 4           | $LnY = -7.89182 + 2.03118*Ln(DAP)$                   |
| 5           | $LnY = -7.97807 + 1.96920*Ln(DAP) + 0.106226*Ln(Ht)$ |
| 6           | $Y = 0.090672 - 0.00965*DAP + 0.000659*DAP2$         |

#### <span id="page-33-1"></span>**4.1.4. Resultado estadístico**

La tabla 5 presenta las estimativas obtenidas a partir de la función taper, aplicando el modelo lineal de Kozak et al. (1969) de estimación volumétrica de la *Cordia alliodora* (Ruíz & Pavón) Oken, que presenta un R<sup>2</sup> mayor del 70%

(0.98), es decir que la calidad del modelo es confiable a sus datos para replicar resultados.

Tabla 5. Parámetros de estimativas del modelo volumétrico de la función Taper

| <b>Modelo</b><br>Volumétrico | P٥      |         | D٠         | $R^2$ |
|------------------------------|---------|---------|------------|-------|
| <b>Función</b><br>Taper      | 0.85633 | 0.67797 | $-0.97407$ | 0.98  |

La tabla 6, presenta las estimativas obtenidas a partir de las ecuaciones de modelación de estimación de biomasa fustal de la *Cordia alliodora* (Ruíz & Pavón) Oken. Todos los modelos establecidos en el estudio presenta un R<sup>2</sup> mayor del 70%, siendo confiable los datos para replicar resultados, donde los modelos de mayor coeficiente de determinación fueron: el modelo N° 5 presenta mayor  $R^2$  con 88.19%, seguido por el modelo  $N^{\circ}$  4 con 87.69%, seguido por el modelo N° 6 con 83.82% y el de menor coeficiente de determinación fue el modelo N° 1 con 72.34%.

| <b>Modelo</b><br>$N^{\circ}$ | $\beta_0$  | $\beta_1$  | $\beta_2$ | $R^2$      | $R^2$ % |
|------------------------------|------------|------------|-----------|------------|---------|
| 1                            | 0.05093    | 0.00002124 |           | 0.72344838 | 72.34   |
| $\mathbf{2}$                 | $-0.01311$ | 0.000450   |           | 0.8346913  | 83.35   |
| 3                            | $-7.1312$  | 0.62478    |           | 0.72615    | 72.61   |
| 4                            | $-7.89182$ | 2.03118    |           | 0.87692    | 87.69   |
| 5                            | -7.97807   | 1.96920    | 0.106226  | 0.881910   | 88.19   |
| 6                            | 0.090672   | $-0.00965$ | 0.000659  | 0.8382463  | 83.82   |

Tabla 6. Parámetro de estimativas de las ecuaciones de biomasa fustal

#### <span id="page-35-0"></span>**4.2. Discusiones**

La especie de *Cordia alliodora* (Ruíz y Pavón) Oken (laurel) es conocida debido a su alta calidad, dureza de su madera y rápido crecimiento, teniendo gran demanda para la industria, ebanistería y en sistemas agroforestales, donde en estos sistemas influyen una fuente de ingreso adicional a los cultivos que se le considera como una caja de ahorro para cualquier emergencia de gastos por ser madera comercial y que estudios generales reportan que la especie presenta una densidad básica de 0.39 a 0.45 g/cm<sup>3</sup> (Magap 2012). En Costa Rica, se reportan densidades que varía entre 0.38 y 0.64 g/cm<sup>3</sup> (Hernández et al. 1997) y en el Perú, provincia de Jaén, Aguirre (2008), utiliza técnicas de densitometría de rayos X para establecer la densidad básica del laurel reportando de 0.31 a 0.34 g/cm<sup>3</sup>, sin embargo, en el presente trabajo de investigación se establecieron las densidades básicas del laurel por diferentes sectores de la provincia de Jaén variando de 0.282 a 0.529 g/cm<sup>3</sup>. Las densidades básicas tienen relación directa con la edad y el volumen dependiente al manejo de la especie, por ejemplo; en plantaciones puras se reportan menor densidad que en plantaciones agroforestales, esto por la generación de competencia en su distanciamiento de siembra, pero al aplicar técnicas de raleos en plantaciones puras se disminuye la competencia y tiende a aumentar el volumen y por ende la densidad básica. El distanciamiento en las parcelas agroforestales de café evaluadas es de 9x9 metros con una edad que varía de 6 a 25 años, generado variabilidades en sus cálculos de densidades básicas, resaltando que la técnica semi destructiva de extracción de cuerpos de prueba con barreno de Pressler es la más confiable para la estimación de la densidad básica de los árboles sin ocasionar la mortalidad (Manzo y Hernández 1997).

La biomasa de los fustes es el producto de su volumen comercial por la densidad básica promedio de las especies en cuestión (Brown et al. 1989). En este estudio la mayor biomasa fustal del laurel se encontró en la parcela agroforestal ubicada en La Palma con 16.9518 TM y la de menor cantidad de biomasa fue en la parcela ubicada en La Florida con 2.0344 TM (Tabla 3), esta variabilidad ocurre por diferentes factores como la edad, el manejo y la cantidad de árboles presentes en cada parcela agroforestal, sin embargo, la cantidad de biomasa

expresada en toneladas es demasiada baja desde el punto de vista ambiental, a comparación de un bosque que genera más de 200 TM de biomasa fustales en una hectárea. Cabrera et al. (2016), evaluó la biomasa en plantaciones de pino por categorías diamétricas donde la mayor cantidad de biomasa se presentó en las plantaciones de diámetro de 40 cm con 90.291 TM y la menor cantidad de biomasa en el diámetro de 5 cm con 0.013 TM, siendo de esta manera la generación de biomasa en plantación es baja a comparación de un bosque, pero una de las grandes ventajas que en las plantaciones se pueden monitorear y predecir con mayor exactitud que en un bosque, además a ello, se permite realizar un manejo dirigido hacia la disminución de gases que contribuyen al efecto invernadero, pudiendo así realizar una mejor elección de las especies a plantar y un manejo más adecuado para estas (Brown 2005).

El uso de peso para expresar la cantidad de productos forestales y la necesidad actual de medir la biomasa de rodales, ha impulsado el desarrollo de métodos para estimar el peso de los árboles en pie (Husch 2001). Las relaciones entre las dimensiones del fuste y la cantidad de biomasa se han empleado para estimar la biomasa (Bartelink 1996; González 2001). La modelación matemática son ecuaciones de regresión que permitieron estimar el volumen y la biomasa de los árboles de laurel en plantaciones agroforestales de café en la provincia de Jaén, siendo la Función Taper, que aplica el modelo lineal polinomial de Kozak et al. (1969), para estimar el volumen del fuste y diversas ecuaciones propuesto por Finke Herrera (1989) para estimar la biomasa del fuste, donde el presente modelo volumétrico de Kozak es uno de los modelos para estimar el volumen del fuste de mayor confiabilidad que otros, por la gran cantidad de variables que utiliza (Campos y Leite 2013). En las ecuaciones de biomasa, analizando las medidas de precisión, se verifica que estas se ajustaron a los datos observados donde todos los coeficientes fueron significativos (p≤0,05), siendo el coeficiente de determinación (R<sup>2</sup> ) mayor de 70%, es decir, que presenta alto grado de confiabilidad en la estimación de los datos. Los modelos de biomasa fueron integrados para los 5 lugares de evaluación donde el modelo  $N^{\circ}$  5: LnY = -7.97807+ 1.96920\*Ln(DAP)+ 0.106226\*Ln(Ht), presenta mayor confiabilidad con los datos observados que los demás modelos establecidos, con un coeficiente de determinación de 88.19% (Tabla 6). Este modelo relaciona directamente al

logaritmo neperiano de la altura total (Ht) y el diámetro a 1.30 m del suelo (DAP) con el logaritmo neperiano de la biomasa fustal, es decir, son transformaciones logarítmicas que buscan linealizar modelos que en su forma original son no lineales, pero en efecto es un modelo alométrico que, desde la perspectiva estadística, el modelo se debe linealizar y emplear regresión lineal (Orrego 2001). Esta transformación logarítmica produce ecuaciones que estiman la media geométrica del peso en relación al diámetro y la altura (Satoo y Madgwick 1982), es por ello que Gregoire et al. (2001), menciona que, al estimar la biomasa del fuste, la variable del peso debe de ser el diámetro de por lo menos dos secciones a más, mientras que si desea estimar la biomasa foliar lo más adecuado es utilizar el diámetro al cuadrado o el diámetro al cuadrado por largo de la sección. Para este estudio, se establecieron diámetros de acuerdo a la función de Taper, que engloba a una sección del fuste en dos diámetros y alturas para obtener mejores estimativas estadísticas. Estudios como el de Colorado (2001), detallan todos los procesos estadísticos y matemáticos para la correcta estimación de los parámetros de este tipo de ecuaciones. Schlegel (2001), estima la biomasa donde los modelos de mejor estimación son alométrico con transformación logarítmica que incluyen variables del DAP y la altura, presentando un alto  $R^2$  y un bajo error estándar de estimación donde los parámetros fueron significativos (p≤0,05), así mismo Soares (2005) estima la captura de carbono del fuste en plantaciones de eucalipto con ecuaciones logarítmicas obteniendo un  $R^2$  con 98.02%, demostrando que las ecuaciones logarítmicas son muy eficientes no solo para estimaciones de biomasa fustal sino también para captura de carbono de los fustes, presentando gran relación entre ambas variables.

Acosta-Mireles et al. (2002), generaron ecuaciones alométricas para seis especies forestales del bosque mesofilo de montaña y bosque de encino (*Quercus spp*) en Oaxaca, México. Todas las ecuaciones fueron de forma Y= bXk, donde Y= biomasa aérea (kg), X es el diámetro (cm) a la altura del pecho (DAP) y b y k son los parámetros a estimar. En todos los casos el coeficiente de determiancion  $(R^2)$  ffue mayor que 0.97, se compararon también los parámetrops de las ecuaciones alométricas generadas y se encontró que estos fueron diferentes para cada especie. Sin embargo, las 6 especies se separaron en dos

sub grupos, de 11 tres especies cada uno, y asi se ajusto una ecuación alométrica adecuada y suficiente para cada subgrupo. Los coeficientes de determinación para los modelos ajustados en los subgrupos fueron: 0.99 y 0.98.

# **V. CONCLUSIONES Y RECOMENDACIONES**

## <span id="page-39-1"></span><span id="page-39-0"></span>**5.1. Conclusiones**

La mayor cantidad de biomasa estimada se presenta en la parcela agroforestal de café de La Palma con 16.9518 TM con área de 10056 m<sup>2</sup> a una densidad media de 0.486 g/cm<sup>3</sup> y la menor se presenta en la parcela de La Florida con 2.0344 TM con un área 1026.5 m<sup>2</sup> con una densidad media de 0.335 g/cm<sup>3</sup>, respectivamente.

Las ecuaciones establecidas en el estudio presentan un alto grado de confiabilidad al presentar coeficiente de determinación  $R^2$  por encima del 70%, siendo así que la calidad de los modelos es confiable a sus datos para replicar resultados.

La modelación N° 5, en su forma logarítmica, presenta mejor estimativa estadística con un coeficiente de determinación  $(R^2)$  de 88.19% que los demás modelos.

Los variables altura total y diámetro a la altura del pecho se adecuan a la mejor estimación de la biomasa permitiendo la facilitación de predicción de los parámetros estadísticos.

Las modelaciones empleadas en el estudio permiten la integración de diferentes áreas en una unidad de manejo estableciendo una interpolación simple para una misma especie con diferentes edades.

## <span id="page-40-0"></span>**5.2. Recomendaciones**

Se recomienda a las organizaciones (cooperativas) a cargo del procesamiento de generación de valor agregado en la producción de cultivos de café, emplear los parámetros establecidos en este estudio para la estimación de la biomasa fustal de la especie de *Cordia alliodora* (Ruíz & Pavón) Oken, para las parcelas agroforestales de café del centro poblado San Miguel de las Naranjas de la provincia de Jaén, región de Cajamarca, para establecer proyectos de categoría ambiental y forestal, de esta manera poder cuantificar mitigaciones que podrían existir en la zona.

Estimar la biomasa con diferentes técnicas podrían mejorar los parámetros de estimación, es por ello que también se recomienda emplear diversos estudios de estimaciones empleando diferentes técnicas de predicción como por ejemplo los sistemas computacionales de inteligencia artificial de redes neuronales artificiales que hasta el momento has demostrado tener más confiabilidad en sus estimaciones que utilizando modelamiento de regresión.

# **VI. REFERENCIAS BIBLIOGRÁFICAS**

<span id="page-41-0"></span>Aguilar S. 2001. Estimación de biomasa aérea y carbono almacenado en el área de aprovechamiento anual 2001, Uaxactún, Flores, Petén. Tesis Licenciatura Universidad de San Carlos de Guatemala, Centro Universitario de Petén. 68 p.

Aguirre, F. 2008. Caracterización fenotípica: dendrológica y anatómica de los tipos morfológicos del *Cordia alliodora* procedentes de plantaciones realizadas en Jaén, Cajamarca-Perú. Tesis de maestría, Universidad Nacional Agraria La Molina, Lima. 87 p.

Araujo T M, N Higuchi, JA de Carvalho Junior. 1999. Comparison of formula for biomass content determination in a tropical rain forest site in the state of Par. Brazil. *Forest Ecology and Management* 117: 43-52.

Arreaga, W. 2002. Almacenamiento de carbono en bosques con manejo forestal en la Reserva de la Biosfera Maya, Petén, Guatemala. Tesis Mag. Sc. CATIE, Turrialba, CR. 86 p.

Avendaño H., D. M., Acosta M., M., Carrillo A., F., & Etchevers B., J. D. 2009. Estimación de biomasa y carbono en un bosque de Abies religiosa. *Revista fitotecnia mexicana*, *32*(3), 233-238.

Bartelink, H. H. 1996. Allometric relationships on biomass and needle area of Douglas-fir. Forest Ecology and Management 86:193-203.

Begon M, J Harper, CR Townsend. 1996. Ecology: individuals, populations and communities. Oxford, UK. Blackwell Scientific Publications. 876 p.

Brown S, A Gillespie, A Lugo. 1989. Biomass estimation methods for tropical forests with applications to forest inventory data. *Forest Science* 35(4): 881-902.

Brown S. 1996. Mitigation potential of carbon dioxide emission by management of forest in Asia. *Ambio* 25(4): 273-278.

Brown S. 1997. Estimating biomass and biomass change of tropical forests. A primer. Roma, Italia. FAO. 55 p. (Informe Montes N°134).

Brown, D. C. 2005. Construcción de modelos de estimación de biomasa y área foliar para diez especies arbóreas urbanas de la ciudad de Santiago. Universidad de Chile, Santiago (Chile).

Budowski B. 1999. Secuestro de carbono y gestión forestal en América Tropical. Bosques y Desarrollo. Abril 20-21: 17-20.

Cabrera, G. D., Calderón, Ó. A., Hernández, F. J., & Pérez, J. J. (2016). Estimación de biomasa y contenido de carbono de Pinus cooperi Blanco, en Pueblo Nuevo, Durango. *Madera y Bosques*, *13*(1), 35-46.

Caillez, F. 1980. Estimación del volumen forestal y predicción del rendimiento con referencia especial a los trópicos. Roma, IT, FAO. v. 1, 33 p.

Campos, J. C. C.; Leite, H. G. 2013. Mensuração florestal: Perguntas e respostas. 4. ed. Viçosa: UFV. 605 p.

Castellanos F., J., A. Velázquez M., J. J. Vargas H., C. Rodríguez F. y A. M. Fierros G. 1996. Producción de biomasa en un rodal de Pinus patula Schl. et Cham. Agrociencia. 30: 123-128.

Chiari, R., Carrero, O. E., Jerez, M., Quintero, M. A., Stock, A., & Stock, J. 2008. Modelo preliminar para la planificación del aprovechamiento en plantaciones forestales industriales en Venezuela. *Interciencia: Revista de ciencia y tecnología de América*, *33*(11), 802-809.

Ciesla WM. 1996. Cambio climático, bosques y ordenación forestal. Una visión de conjunto. Roma, Italia. FAO. 147 p. (Estudio FAO Montes N° 126).

Colorado, G. J. 2001. Ecuaciones de biomasa aérea para los árboles de los bosques secundarios del área de influencia de la Central hidroeléctrica Porce II. Trabajo de grado para optar por el título de Ingeniero Forestal, Universidad Nacional de Colombia, Medellín, Colombia. Google Scholar.

Cown, D.J. 1978. Comparison of the pilodyn and tensiometer methods for the rapid assesment of wood density in living trees. N.Z.J. For. Sci. 8:384-391.

Dauber E, J Terán, R Guzmán. 2008. Estimaciones de biomasa y carbono en bosques naturales de Bolivia. Revista Forestal Iberoamericana 1(1):1-10. Consultado 25 nov. 2008. Disponible en http://www.revforiberoamericana.ula.ve/archivos/DOC2.pdf

Balzarini, M. G., Casanoves, F., Di Rienzo, J. A., Díaz, M. D. P., González, L. A., Robledo, C. W., & Tablada, E. M. (2000). Estadística para las ciencias agropecuarias.

Dixon K, P Schroeder, JK Winjum. 1991. Assessment of promising forest management practices and technologies for enhancing the conservation and sequestration of atmospheric carbon and their costs at the site level. Corvallis, Or., USA. USEPA. 100 p.

Dixon K. 1995. Sistemas agroforestales y gases de invernadero. *Agroforestería en las Américas* 2(7): 22-26.

Eamus, K McGuinness, W Burrows. 2000. Review of allometric relationships for estimating woody biomasa for Queensland, the northern territory and western Australia. National Carbon accounting system. 56 p. (Technical report N° 5).

Einspahr, D.W., J.P. Van Buijtenen y J.R. Peckham. 1969. Pulping characteristics of ten-year loblolly pine selected for extreme wood specific gravity. Sil. Gen. 18(3):57-61.

Figueroa N., C. M., Ángeles P., G., Velázquez M., A., & Santos P., H. M. D. L. 2010. Estimación de la biomasa en un bosque bajo manejo de Pinus patula Schltdl. et Cham. en Zacualtipán, Hidalgo.*Revista mexicana de ciencias forestales*, *1*(1), 105-112.

Finke Herrera, M. E. 1989. *Densidade básica e equações de peso de madeira seca de povoamentos de eucaliptos de acordo com a idade, local, espécie e método de regeneração* (No. Thesis F499d). Universidade Federal de Vicosa, Vicosa (Brasil).

Francis JK. 2000. Estimating biomass and carbon content of saplings in Puerto Rican secondary forests. *Caribbean Journal of Science* 36(3-4): 346-350.

Godfrey, G.A. y D.K. Garthwaite. 1984. Rapid assessment of outerwood specific gravity in live trees using a pocket durometer. Can. J. For. Res. 14:145-150.

González B. N. 2001. Ajuste y validación de modelos para estimar biomasa y rendimiento e incremento en biomasa de plantaciones forestales del estado de Durango, México. Tesis de Maestría. Facultad de Ciencias Forestales. UANL. 76 pp.

Gregoire T.G. 2001. Research Statement. University of Yale. Estados Unidos

Grote R., 2002. Foliage and branch biomass estimation of coniferous and deciduous tree species. Silva Fennica 36(4), 779-788.

Hairiah K., Sitompul S.M., Van Noodwick M. y Palm C., 2001. Methods for sampling carbon stocks above and below ground. International Centre for Research in Agroforestry. Southeast Asian Regional Research Programme. Bogor, Indonesia.

Hasenauer, H. 2000. Princípios para a modelagem de ecossistemas florestais. Revista Ciência & Ambiente, n. 20, p. 53-69.

Hernández G, O.R., Beer, J.W., Platen, H.H., von 1997. Rendimiento de café (Coffea arabica cv Caturra), producción de madera (Cordia alliodora) y análisis financiero de plantaciones con diferentes densidades de sombra en Costa Rica. Agroforestería en las Américas 4 (13): 8-13.

Hernández, R. 2004. Guías silviculturales para el manejo de especies forestales con miras a la producción de madera en la zona andina colombiana. El Nogal Cafetero *Cordia alliodora* (Ruiz y Pavón) Oken. Manizales: Federación Nacional de Cafeteros de Colombia. 32 p.

Husch, B. 2001. Estimación del contenido de carbono de los bosques. Simposio Internacional Medición y Monitoreo de la Captura de Carbono en Ecosistemas Forestales. Valdivia, Chile.

Husch, B; Miller, CI y Beers, TW. 1982. Forest mensuration. New York, US, John Willey and Sons. 402 p.

Jordan CF, C Uhl. 1978. Biomasa of a "tierra firme" forest of the Amazon Basin. *Oecologia Plantarum* 13(4): 387-400.

Jozsa, L.A. y H. Brix. 1989. The effects of fertilization and thinning on wood quality of a 24-year-old Douglas-fir stand. Can. J. For. Res. 19:1137-1145.

Klinge H, R Herrera. 1983. Phytomass structure of natural plant communities on spodosolsin Southern Venezuela: The tall Amazon Caatinga Forest. *Vegetatio* 53: 65-64.

Kozak, A., Munro, D. D., y Smith, J. H. G. 1969. Taper functions and their application in forest inventory. *The Forestry Chronicle*, *45*(4), 278-283.

Lagos O. y Vanegas S. 2003. Impacto del aprovechamiento forestal en la biomasa y carbono de bosques naturales de Nueva Quezada, Río San Juan. Tesis Mag. Sc. Universidad Centroamericana, Managua, Nicaragua. 121 p.

Loetsch, F; Zohrer, F y Haller, KE. 1973. Forest inventory. Munich, DE, BLV Verlagsgesellschaft. 469 p.

López R., C. y R. Keyes. 1987. Modelos para estimación de biomasa de Pinus cembroides Zucc. In: Memorias del II Simposio Nacional sobre Pinos Piñoneros. México, D. F. México. pp: 211-220.

Magap, M. d. A. G. y. P., 2012. Ecuaforestal. Ficha Técnica N° 4. Laurel blanco. [En línea] Available at: http://ecuadorforestal.org/fichastecnicas-de-especiesforestales/ficha-tecnica-no-4- laurel/ [Último acceso: 4 mayo 2017].

Malhi Y, J Grace. 2000. Tropical forests and atmospheric carbon dioxide. *Trends in Ecology and Evolution* 15(8): 332-336.

Manzo, S. V., y Hernández, J. V. 1997. Método empírico para estimar la densidad básica en muestras pequeñas de madera. *Madera y Bosques*, *3*(1), 81-87.

Márquez L. 1997. Validación de campo de los métodos del Instituto Winrock para el establecimiento de parcelas permanentes de muestreo para cuantificar carbono en sistemas agroforestales. Guatemala. Universidad del Valle de Guatemala. 45 p.

Montero M. y Montagnini F.. 2006. Modelos alométricos para la estimación de biomasa de diez especies nativas en plantaciones en la región Atlántica de Costa Rica. Recursos Naturales y Ambiente 45: 118-125.

Montero M., M., y Kanninen, M. 2002. Biomasa y carbono en plantaciones de Terminalia amazonia en la zona sur de Costa Rica. Biomass and carbon in Terminalia amazonia plantations in the South of Costa Rica. In *Congreso Forestal Latinoamericano. II, Guatemala, GT, Aug. 2002.* (No. 39/40, pp. 50-55).

Notivol, E., L.A. Gil y J.A. Pardos. 1992. Una metodología para la estimación de la densidad de la madera de árboles en pie y de su grado de variabilidad en Pinus pinaster Ait. Invest. Agrar. Sist. Rec. For. Vol. 1(1):41-47.

Orrego, S. A., y del Valle, J. I. 2001. Existencias y tasas de incremento neto de la biomasa y del carbono en bosques primarios y secundarios de Colombia. In *Valdivia: Simposio Internacional Medición y Monitoreo de la Captura de Carbono en Ecosistemas Forestales*.

Parresol BR. 1999. Assessing tree and stand biomass: a review with examples and critical comparisons. Forest Science 45(4): 573–593.

Pérez D, M Kanninen 2003. Aboveground biomass of *Tectona grandis* plantations in Costa Rica. *Journal of Tropical Forest Science* 15(1): 199- 213: 1-9.

Pérez, D, M Kanninen. 2002. Wood specific gravity and aboveground biomass of *Bombacopsis quinata* plantations in Costa Rica. *Forest Ecology Management* 165(1-3).

Pimienta de la Torre, D. D. J., Domínguez Cabrera, G., Aguirre Caldreón, Ó., Hernández, F. J., & Jiménez Pérez, J. 2007. Estimación de biomasa y contenido de carbono de Pinus cooperi Blanco, en Pueblo Nuevo, Durango.*Madera y Bosques*, *13*(1).

Ramírez Vela, C. Y. (2011). Biomasa y carbono de árboles comerciales con diámetro minimo de corta (DMC) en un bosque de Orellana río Ucayali, Loreto-Perú.

Rodríguez L. R. 2009. Estimación de carbono almacenado en el bosque de pinoencino en la Reserva de la Biósfera el Cielo, Tamaulipas, México.

Rojo M., G. E., J. Jasso M., J. J. Vargas H., D. J. Palma L. y A. Velázquez M. 2005. Biomasa aérea en plantaciones comerciales de hule (Hevea brasiliensis Müll. Arg.) en el estado de Oaxaca, México. Agrociencia 39: 449- 456.

Saldarriaga JG, DC West, ML Tharp, C Uhl. 1988. Long-term chronosequence of forest succession n the upper Río Negro of Colombia and Venezuela. *Journal of Ecology* 76: 938-958.

Satoo, T., y Madgwick, H. A. I. 1982. Forest Biomass. M. Nijhoff/W.

Schlegel B, J Gayoso, J Guerra. 2000. Medición de la capacidad de captura de carbono en bosques de Chile y promoción en el mercado mundial: Manual de procedimientos para inventarios de carbono en ecositemas forestales. Valdivia, Chile. Universidad Austral de Chile. 15 p.

Schlegel, B. 2001. Estimación de la biomasa y carbono en bosques del tipo forestal siempreverde. In *Simposio internacional medición y monitoreo de la captura de carbono en ecosistemas forestales* (Vol. 18).

Segura M, M Kanninen, D Suárez. 2006. Allometric models for estimating aboveground biomass of shade trees and coffee bushes grown together. Agroforest Systems 68: 143-150.

Segura M. 1997. Almacenamiento y fijación de carbono en *Quercus costarricensis*, en un bosque de altura en la cordillera de Talamanca, Costa Rica. Tesis de Licenciatura, Universidad Nacional. Heredia, Costa Rica. Escuela de Ciencias Ambientales. 126 p.

Segura, M., & Andrade, H. J. 2008. ¿Cómo construir modelos alométricos de volumen, biomasa o carbono de especies leñosas perennes?.

Smith, D.M. 1955. Comparison of two methods for determining the specific gravity of small wood samples of second-growth Douglas-fir. Forest Products Laboratory. Report 2033. madison, Wi. 21 p.

Snowdon P, J Raison, H Keith, K Montagu, H Bi, P Ritson, P Grieson, M Adams, W Burrows, D Eamus. 2001. Protocol for sampling tree and stand biomass, National Carbon Accounting System technical report, nº 31, primer borrador. Australian Greenhouse Office, Au. 114 p.

Soares B., C. P., Leite, G. H., y Görgens,B. E. 2005. Equações para estimar o estoque de carbono no fuste de árvores individuais e em plantios comerciais de eucalipto. *Revista árvore*, *29*(5).

Sprague, J.R., J.T. Talbert, J.B. Jett y R.L. Bryant. 1983. Utility of the pilodyn in selection for matured wood specific gravity in loblolly pine. Forest Sci. 29(4):696- 701.

Valentine h., Tritton l., Furnival G., 1984. Subsampling trees for biomass, volume, or mineral content. Forest Science 30(3), 673-681.

Vidal, A., J. Benítez Y., J. Rodríguez., R. Carlos. y H. Gra. 2004. Estimación de la biomasa de copa para árboles en pie de Pinus caribaea var caribaea en la E.F.I. La Palma de la provincia de Pinar del Río, Cuba. Quebracho. Revista de Ciencias Forestales (11): 60-66.

Vital, B. R. 1985. Tabelas de peso seco para algumas espécies de eucalipto. Viçosa, MG: SIF. 29p. (Boletim Técnico SIF, 1).

Zobel, B.J. y J. Talbert. 1984. Applied forest trees improvement. John Wiley and Sons. Nueva York. 505 p

Zobel, B.J. y J.P. Van Buijtenen. 1989. Wood variation, its causes and control. Springer-Verlag. 363 p.

# **ANEXO**

Anexo 1: Densidad media de la *Cordia alliodora* (Ruíz & Pavón) Oken en sistemas agroforestales de café de las diferentes parcelas de evaluación

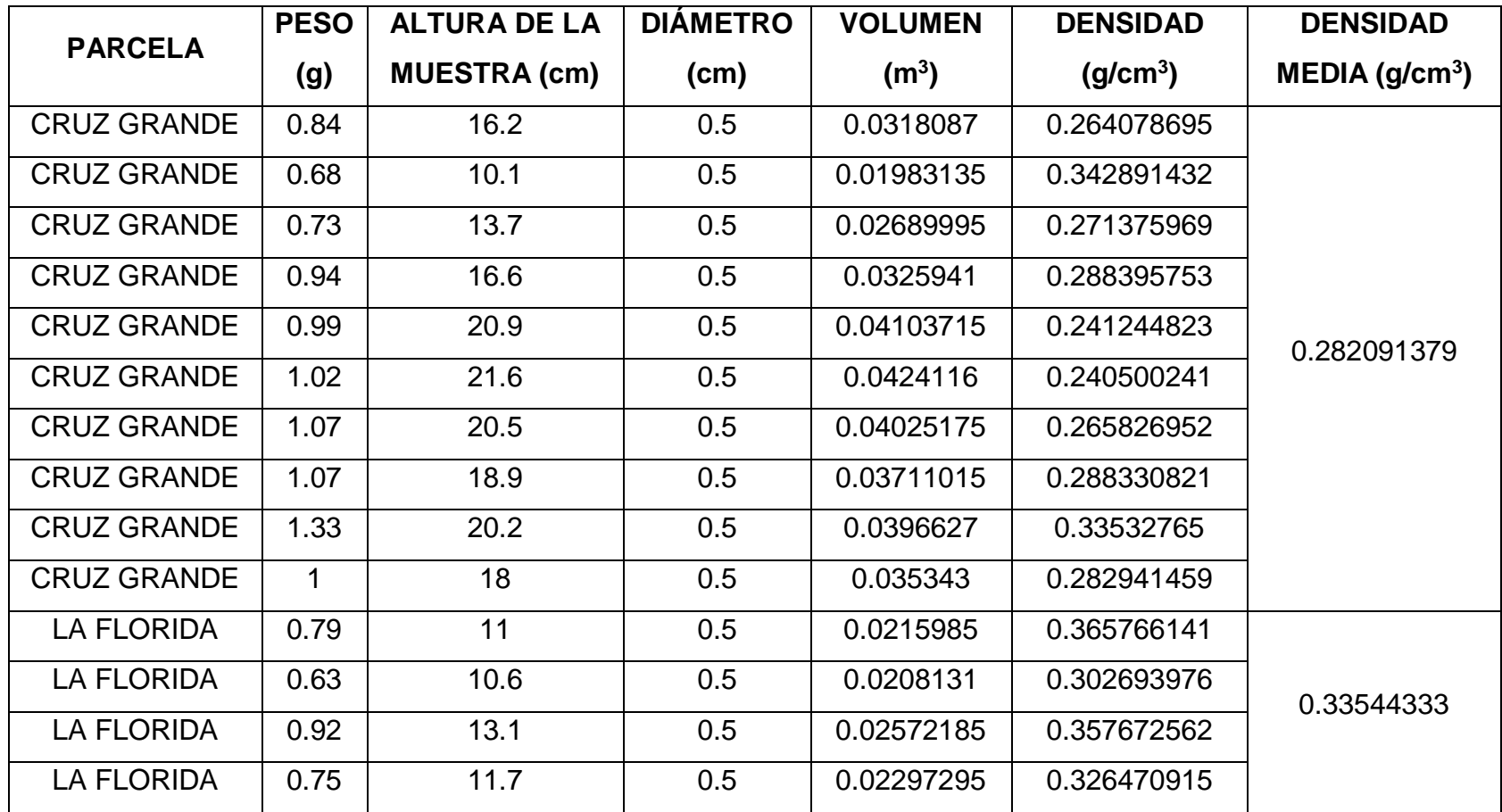

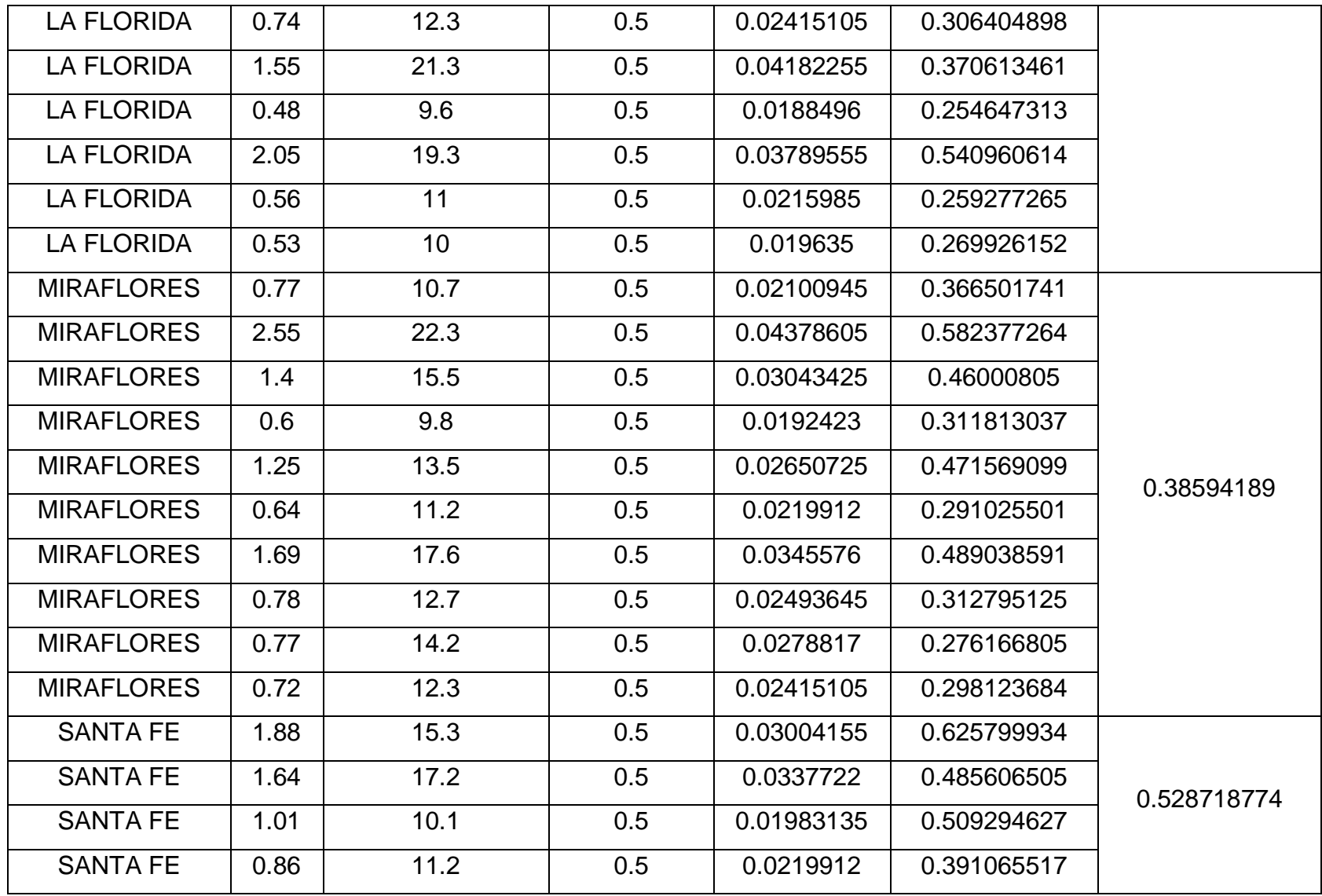

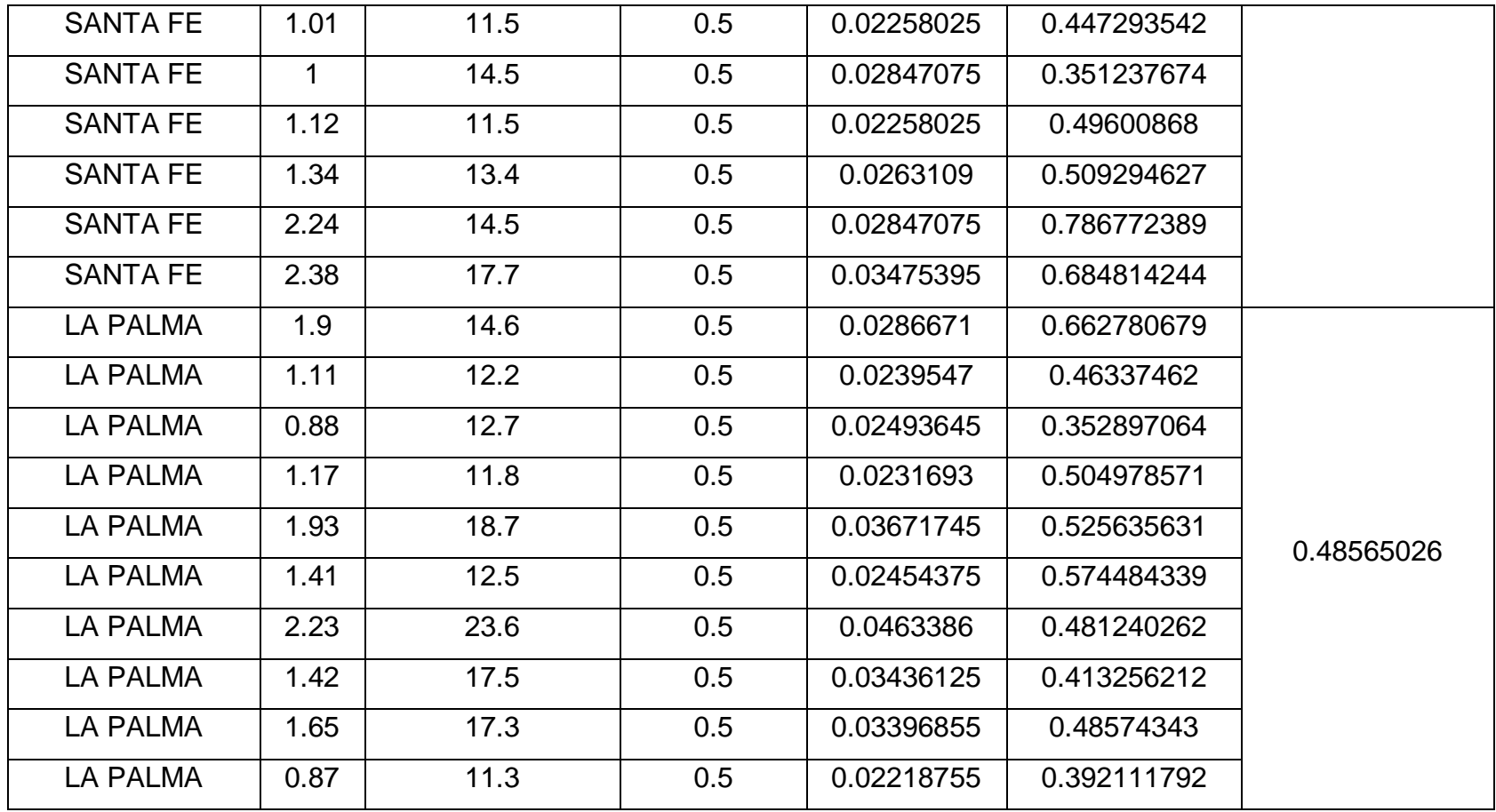

Anexo 2: Datos de inventario del número de muestra de *Cordia alliodora* (Ruíz & Pavón) Oken en sistemas agroforestales de café

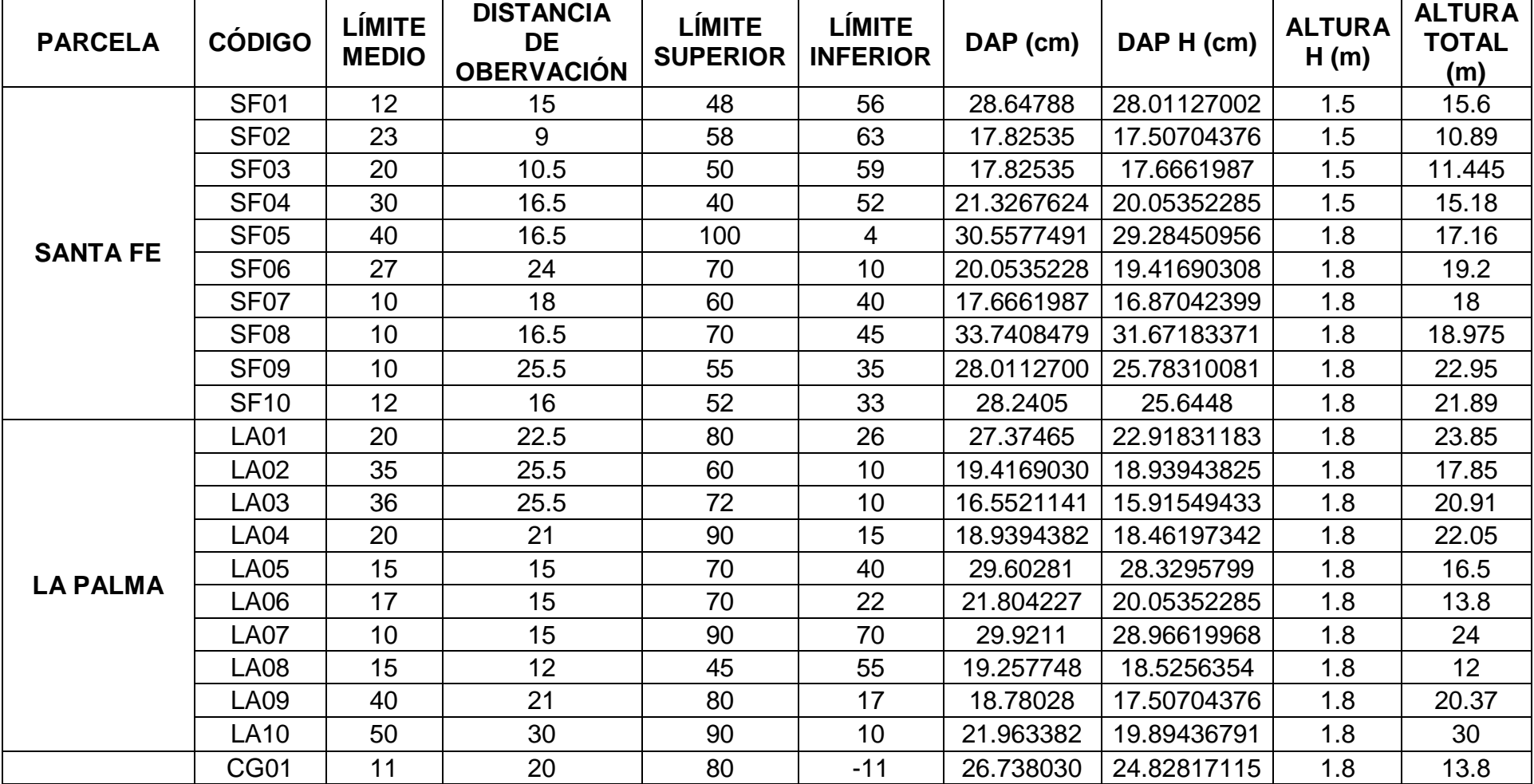

de las diferentes parcelas de evaluación

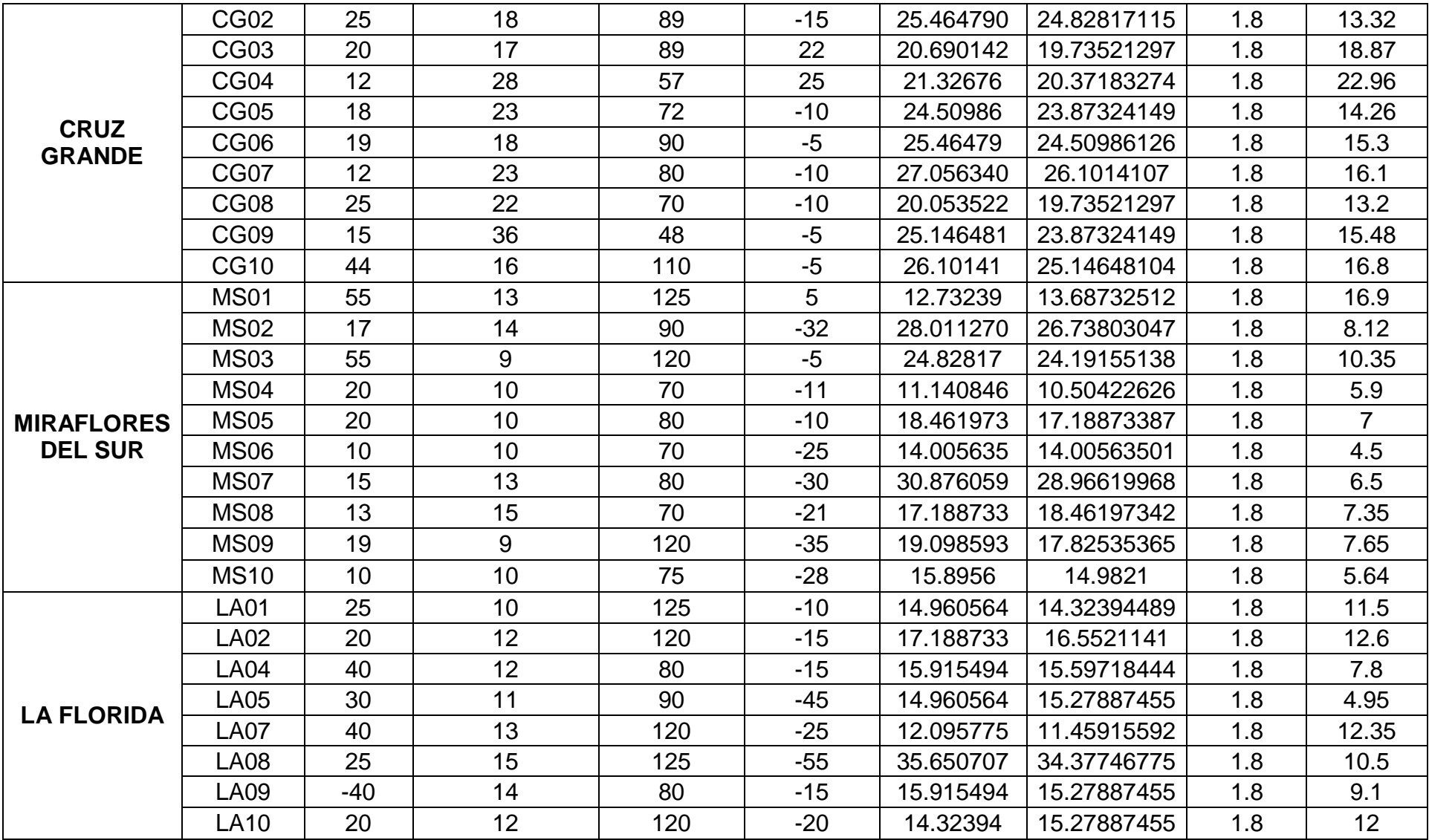

Anexo 3: Biomasa observada y estimada del fuste *Cordia alliodora* (Ruíz & Pavón) Oken en sistemas agroforestales de café a partir del tamaño de muestra de las parcelas de evaluación por cada modelo matemático

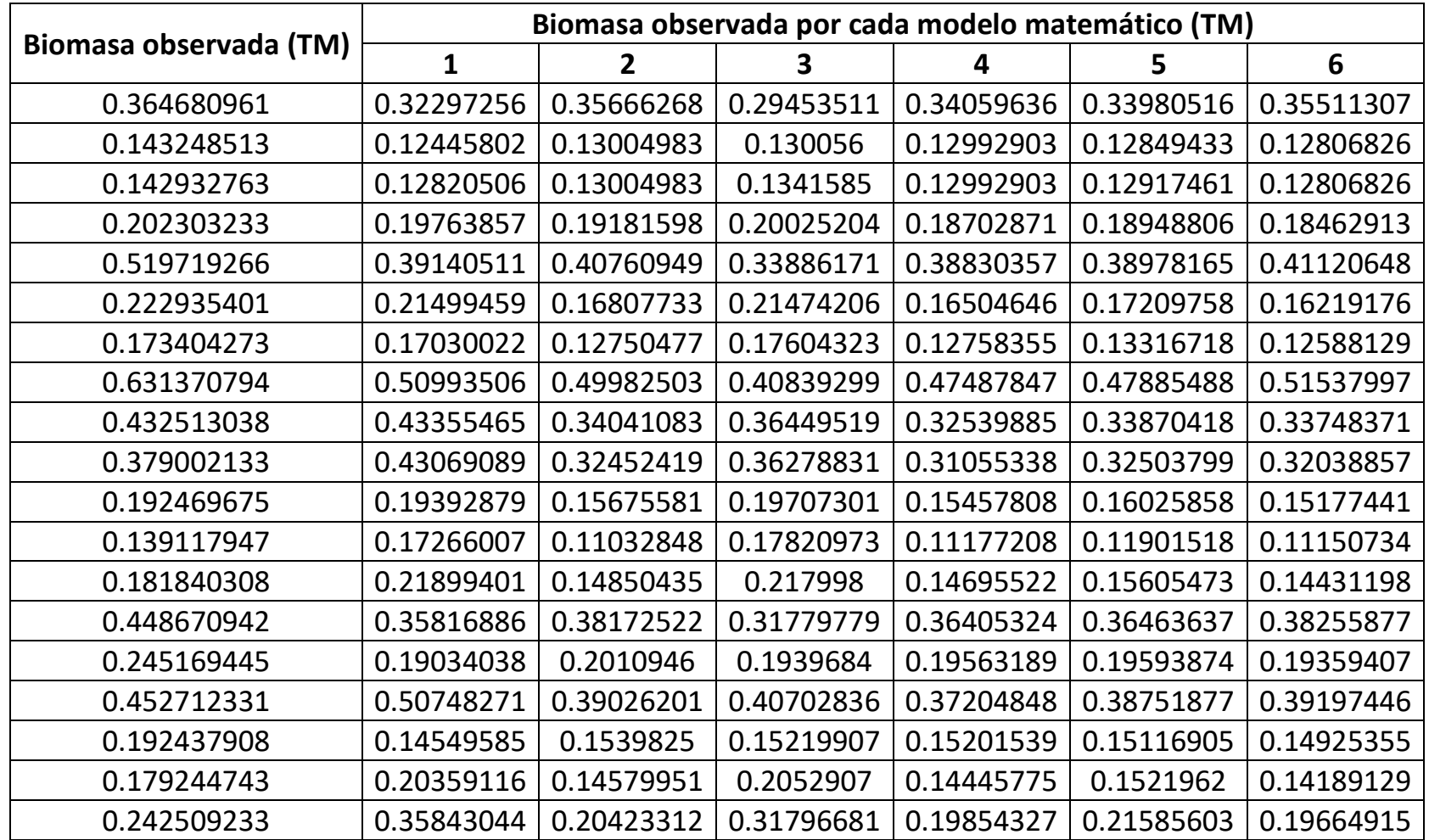

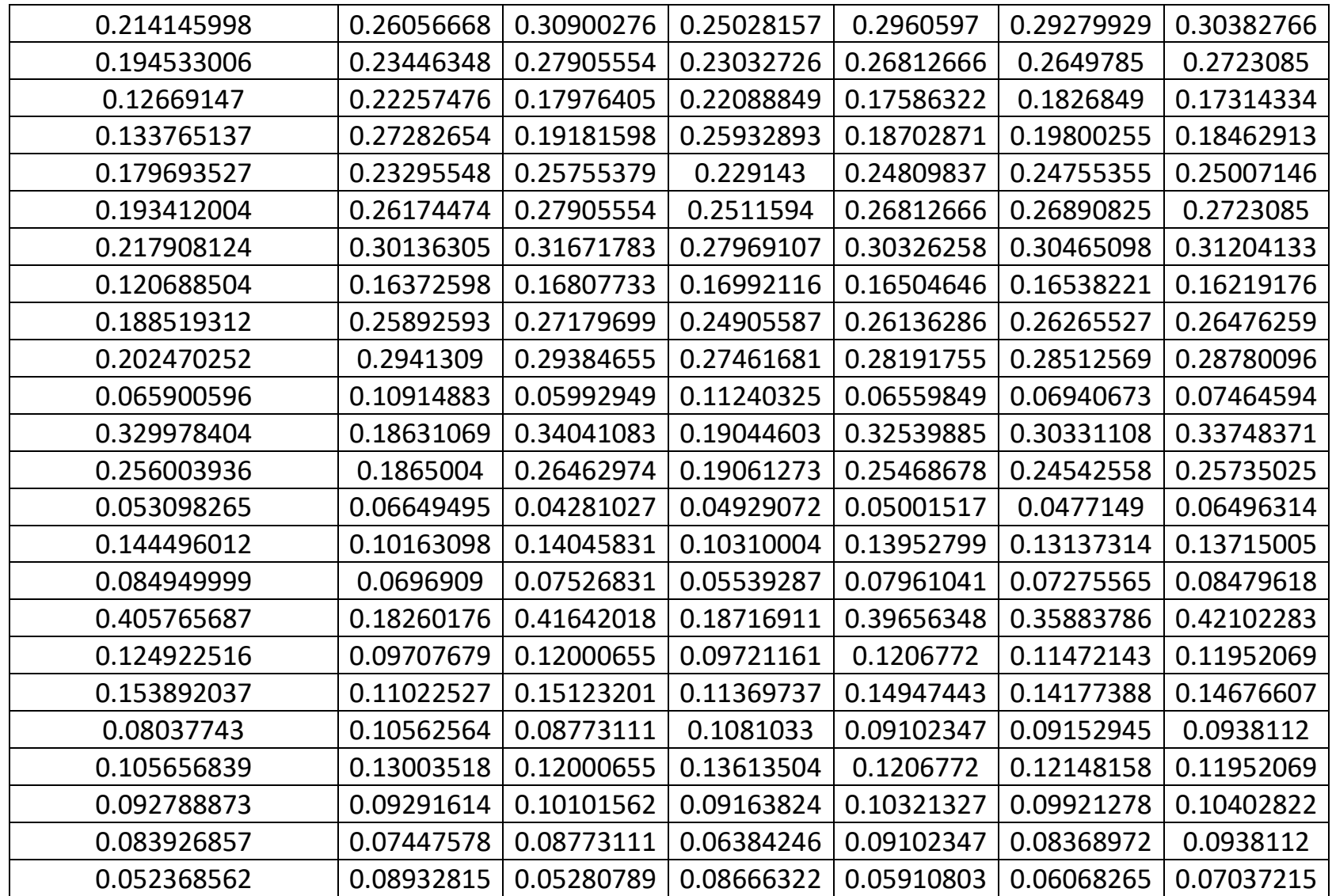

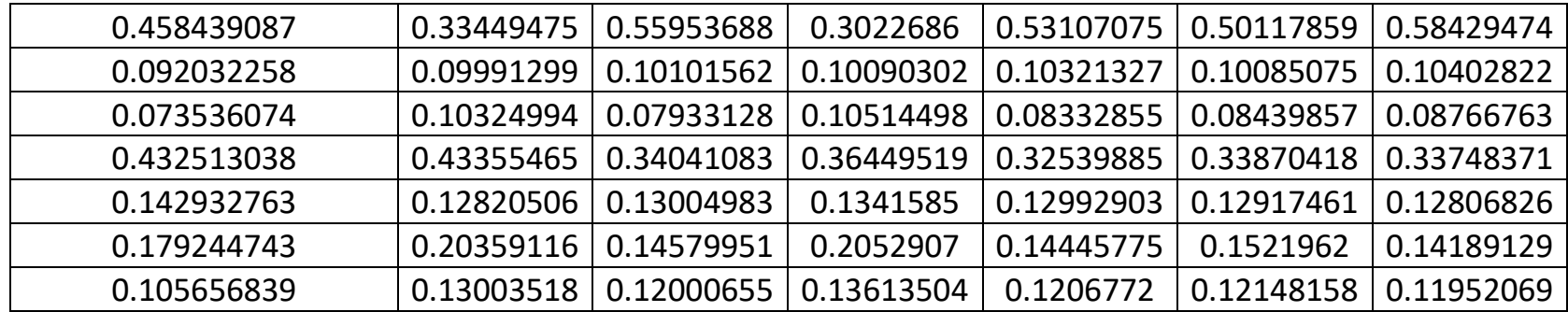

Anexo 4: Biomasa estimada del fuste *Cordia alliodora* (Ruíz & Pavón) Oken en sistemas agroforestales de café por el modelo matemático N° 5 a partir del inventario al 100%

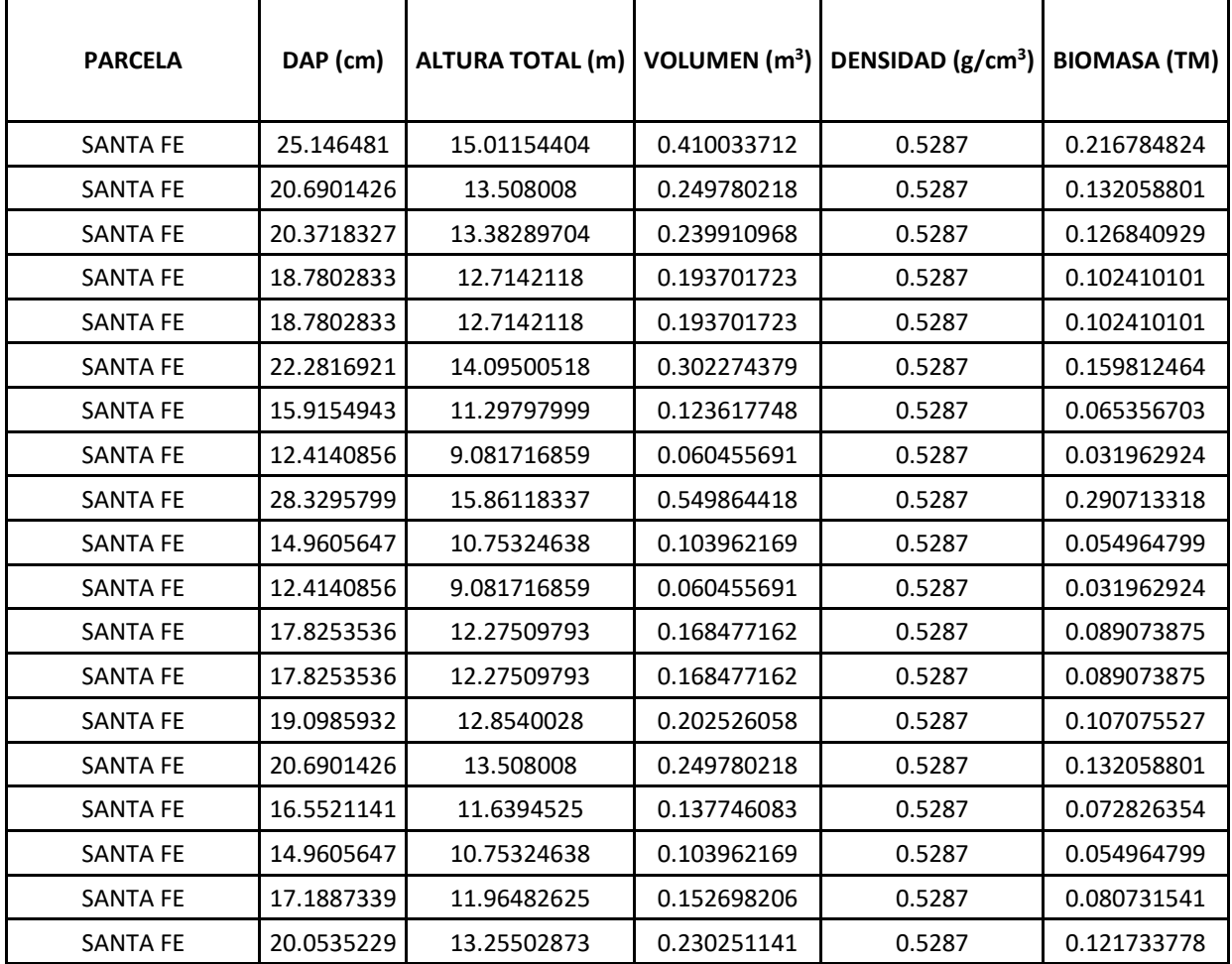

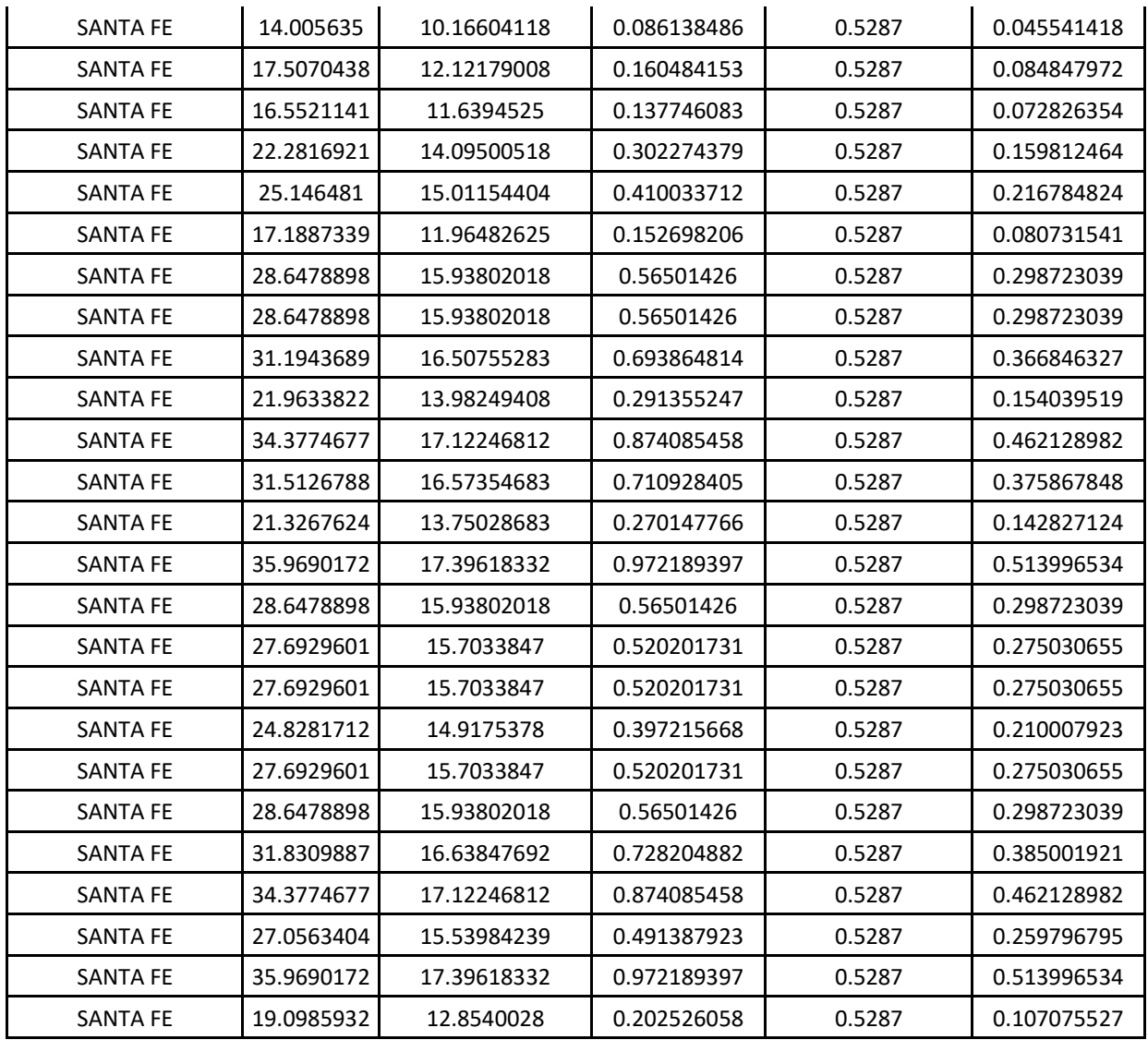

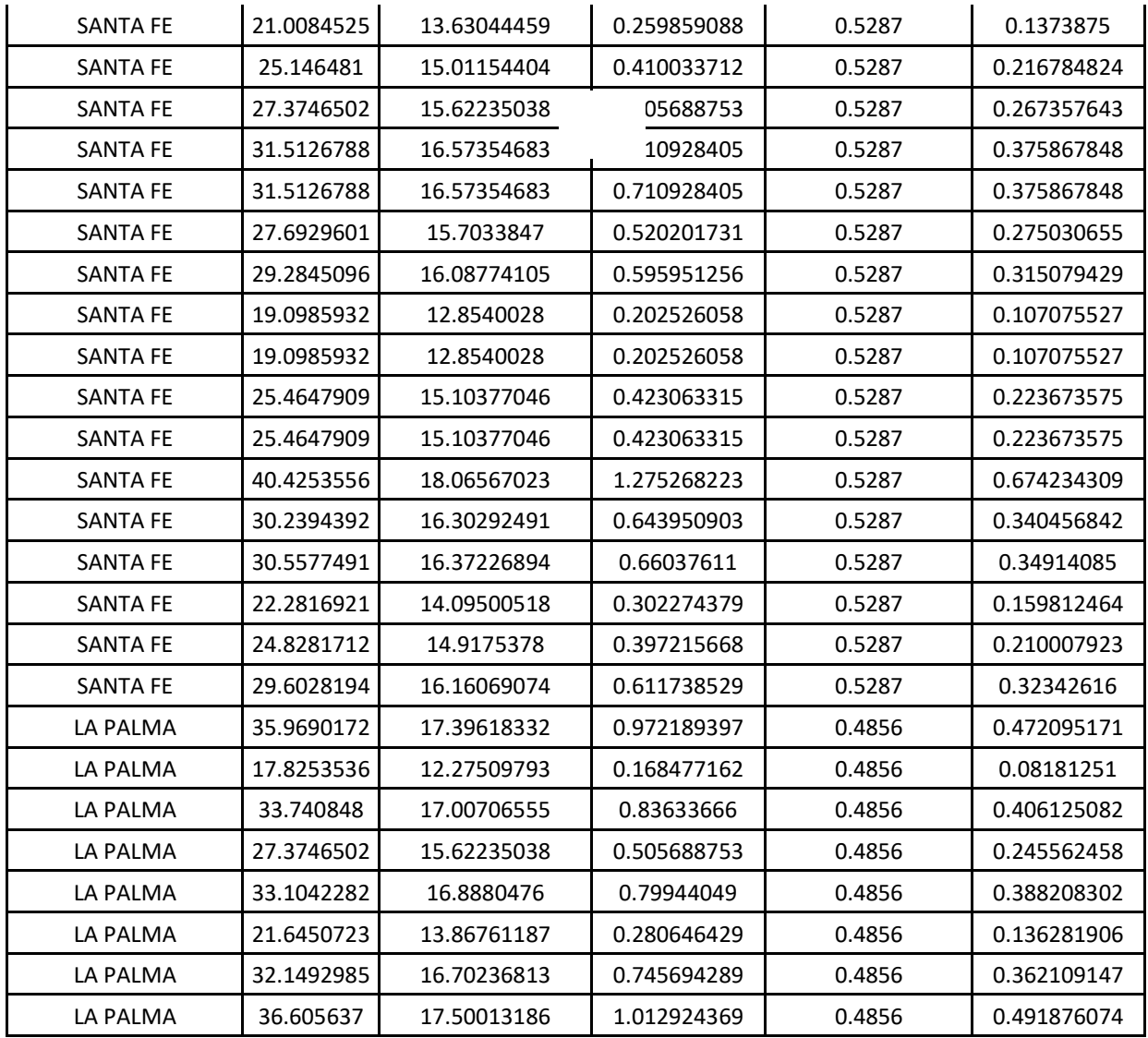

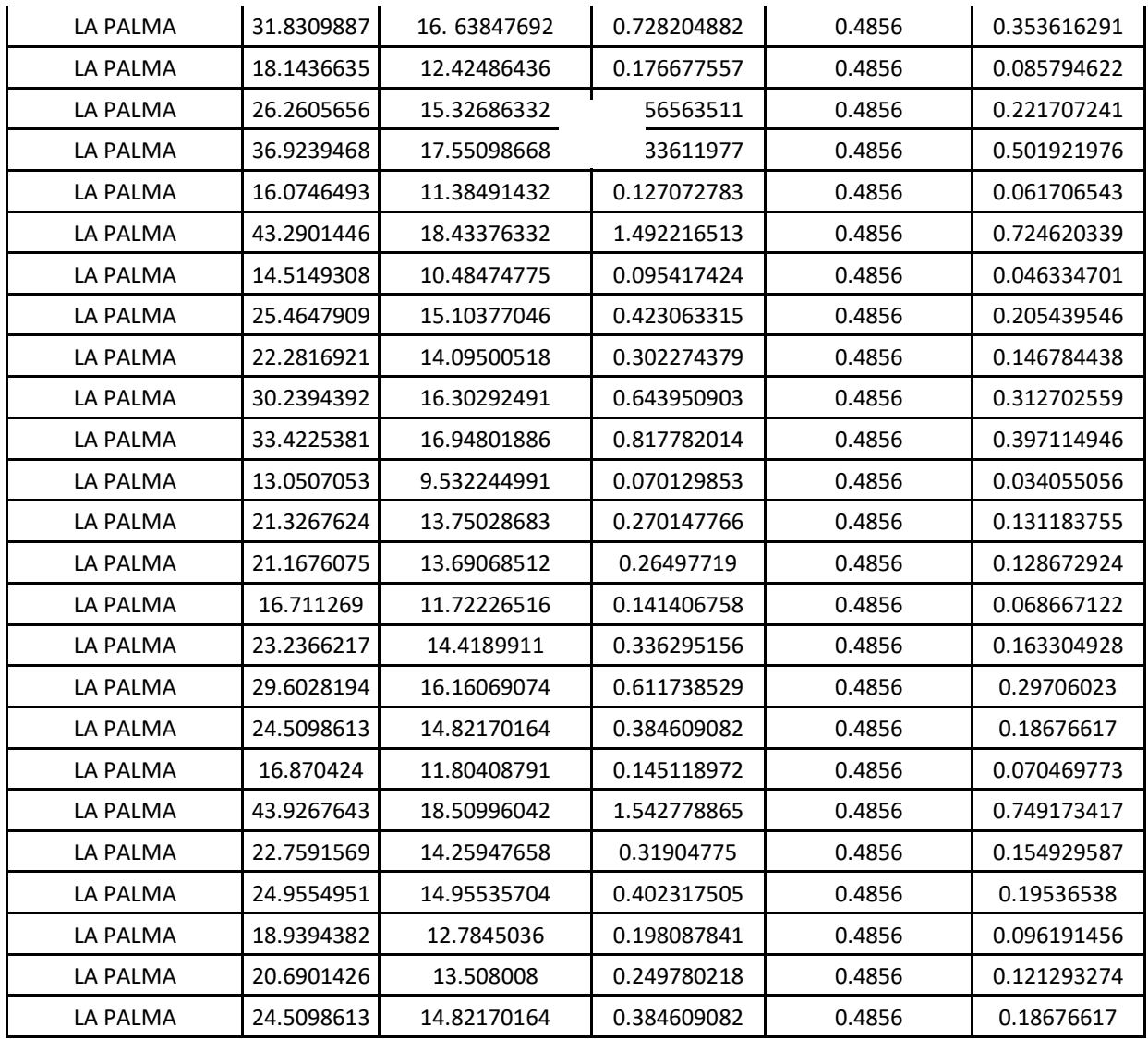

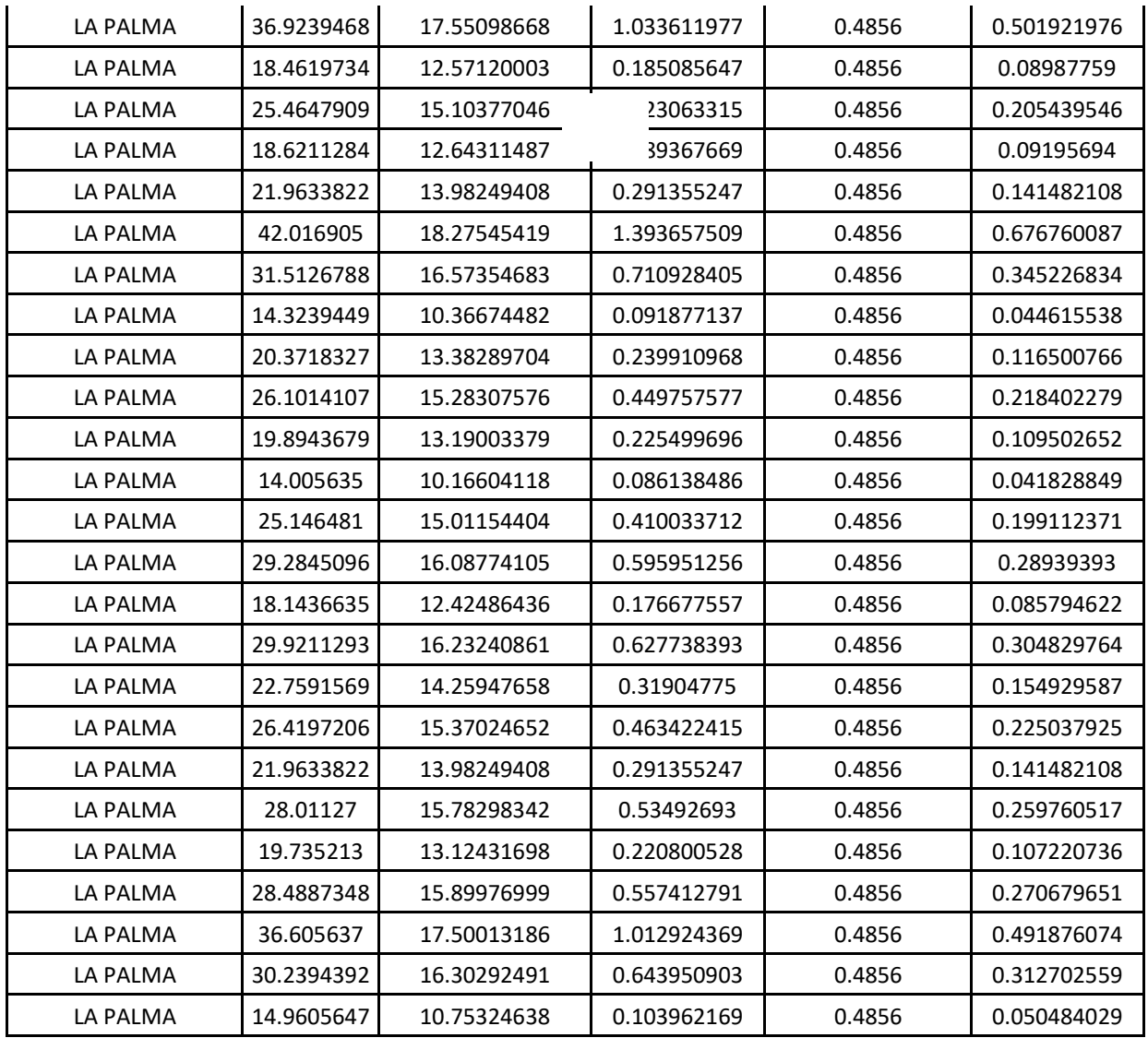

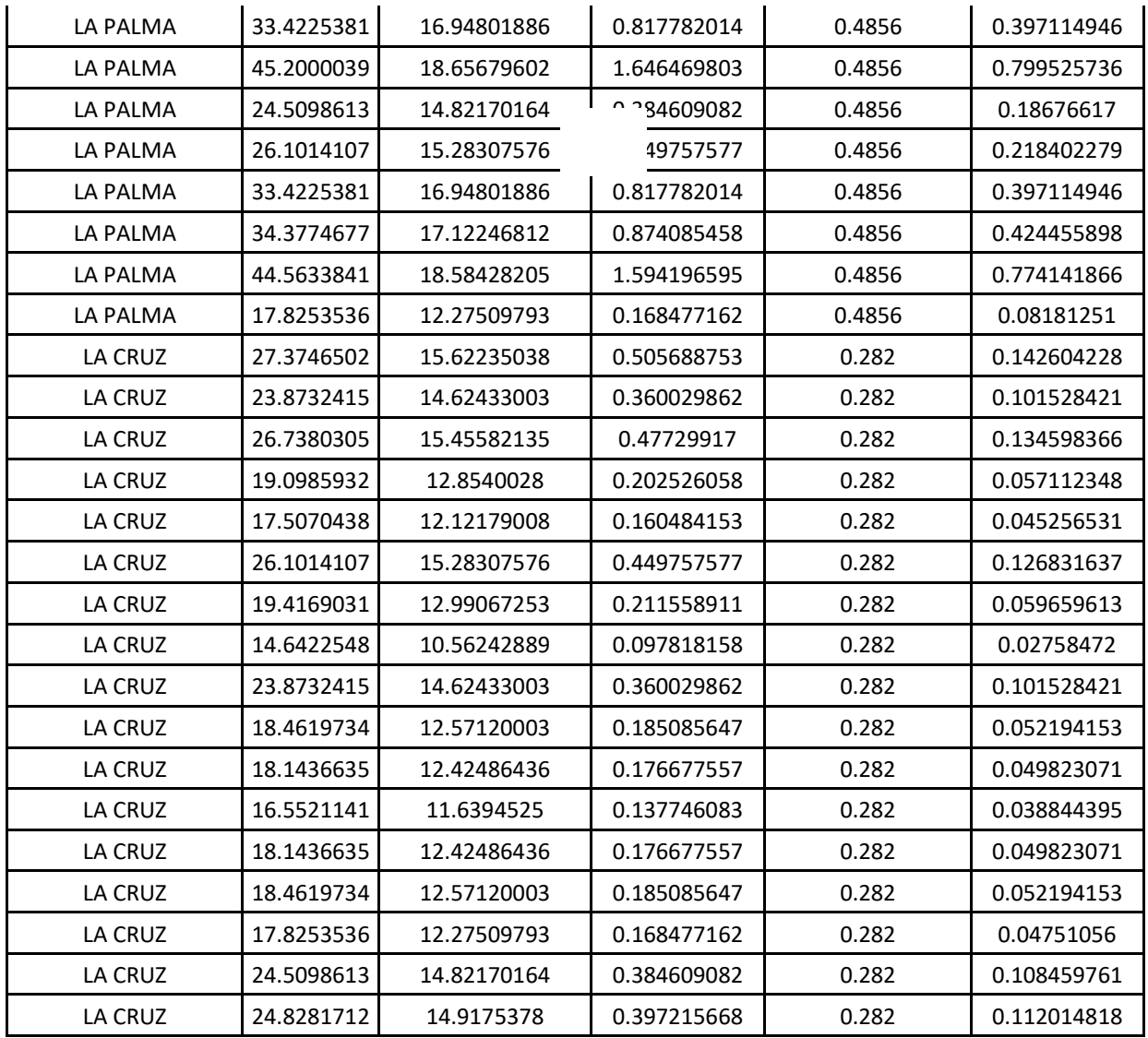

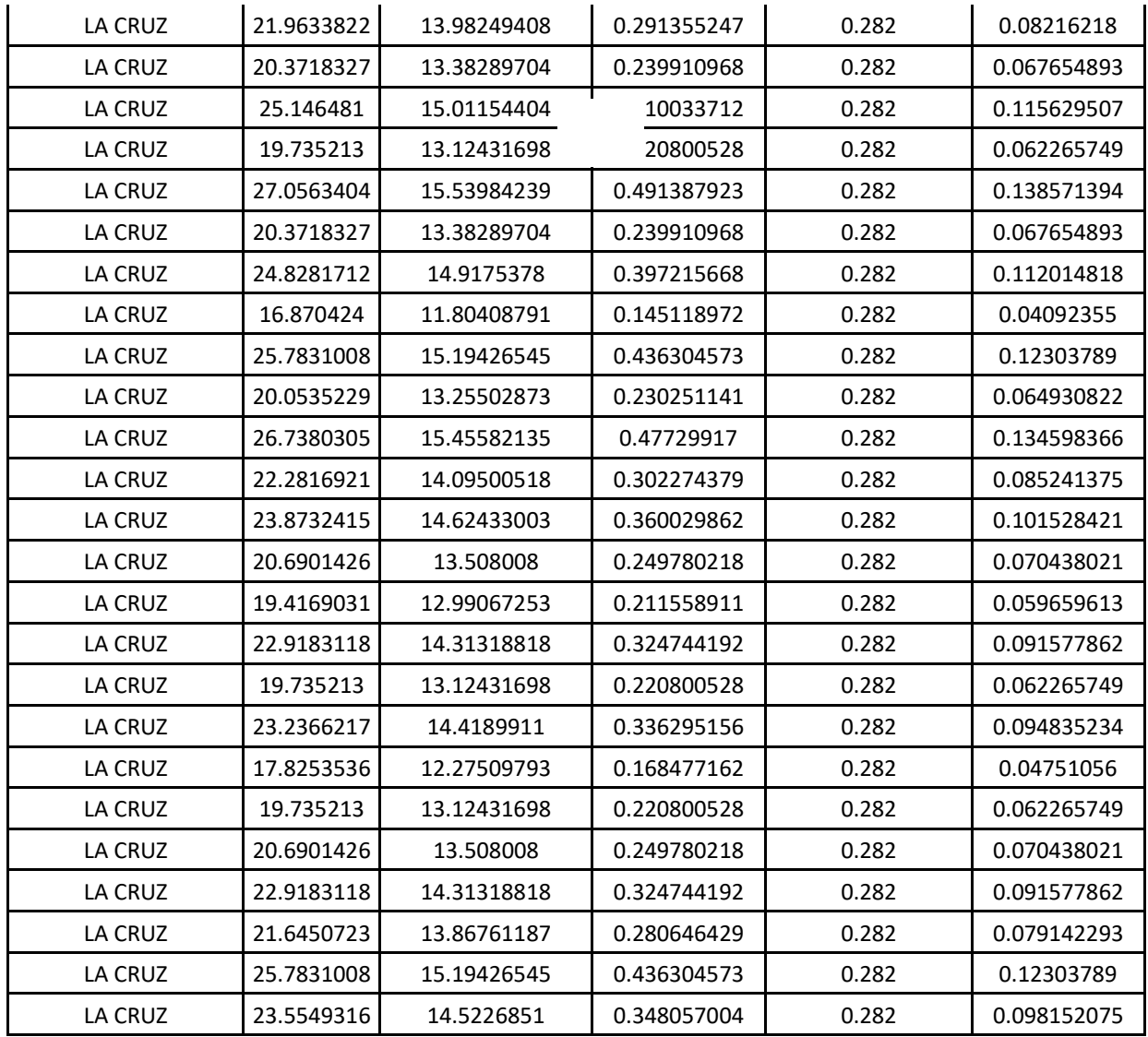

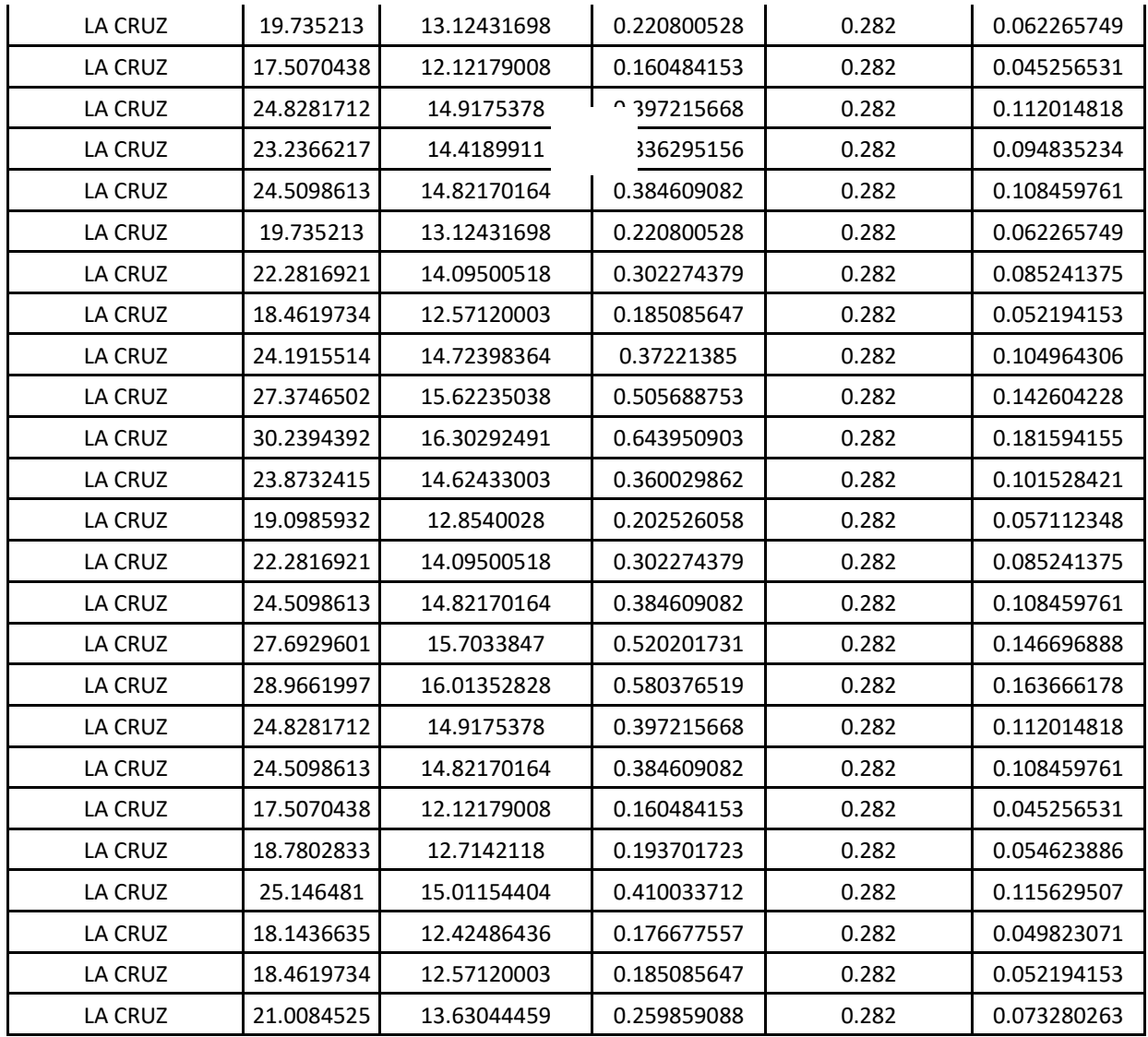

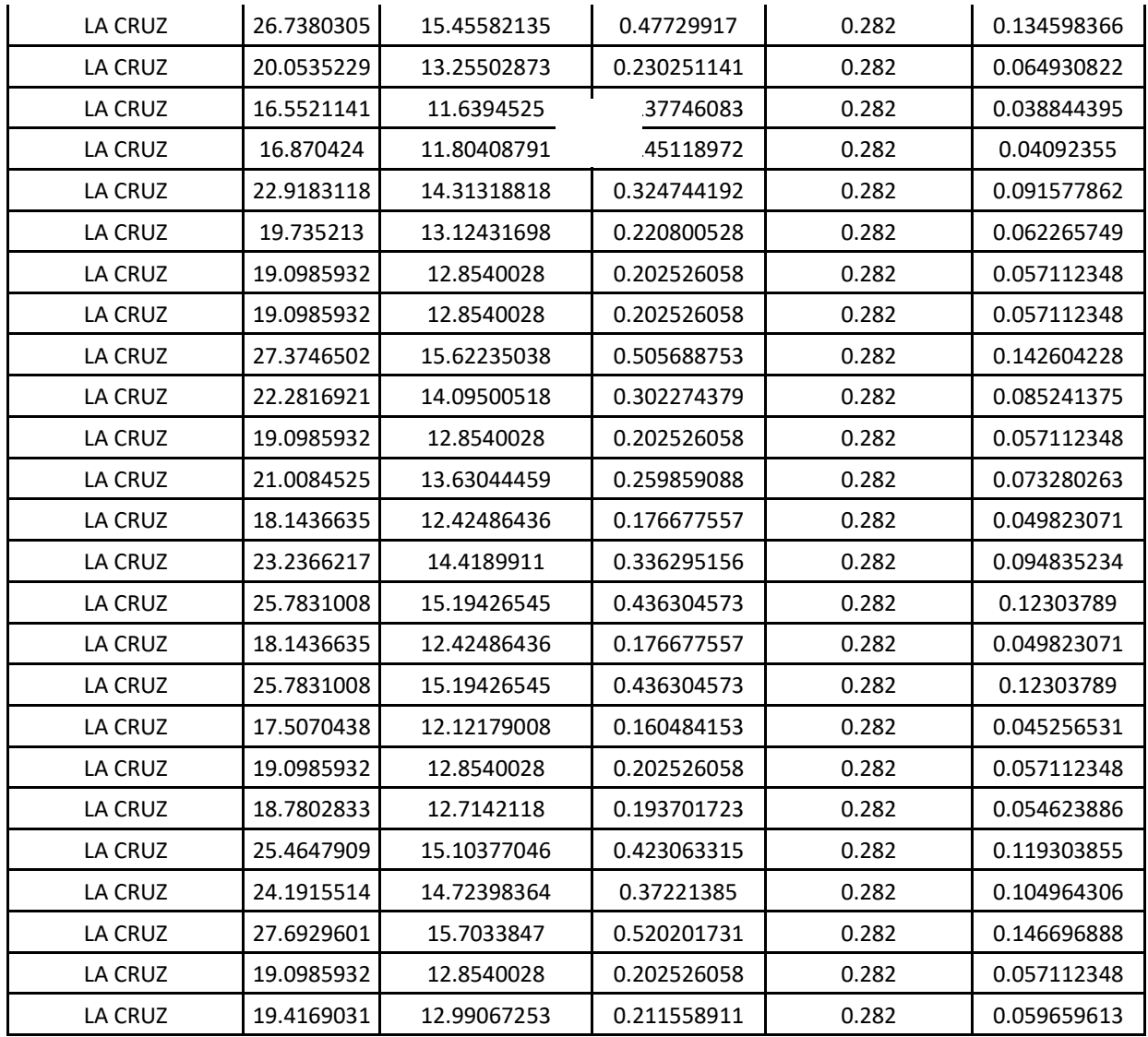

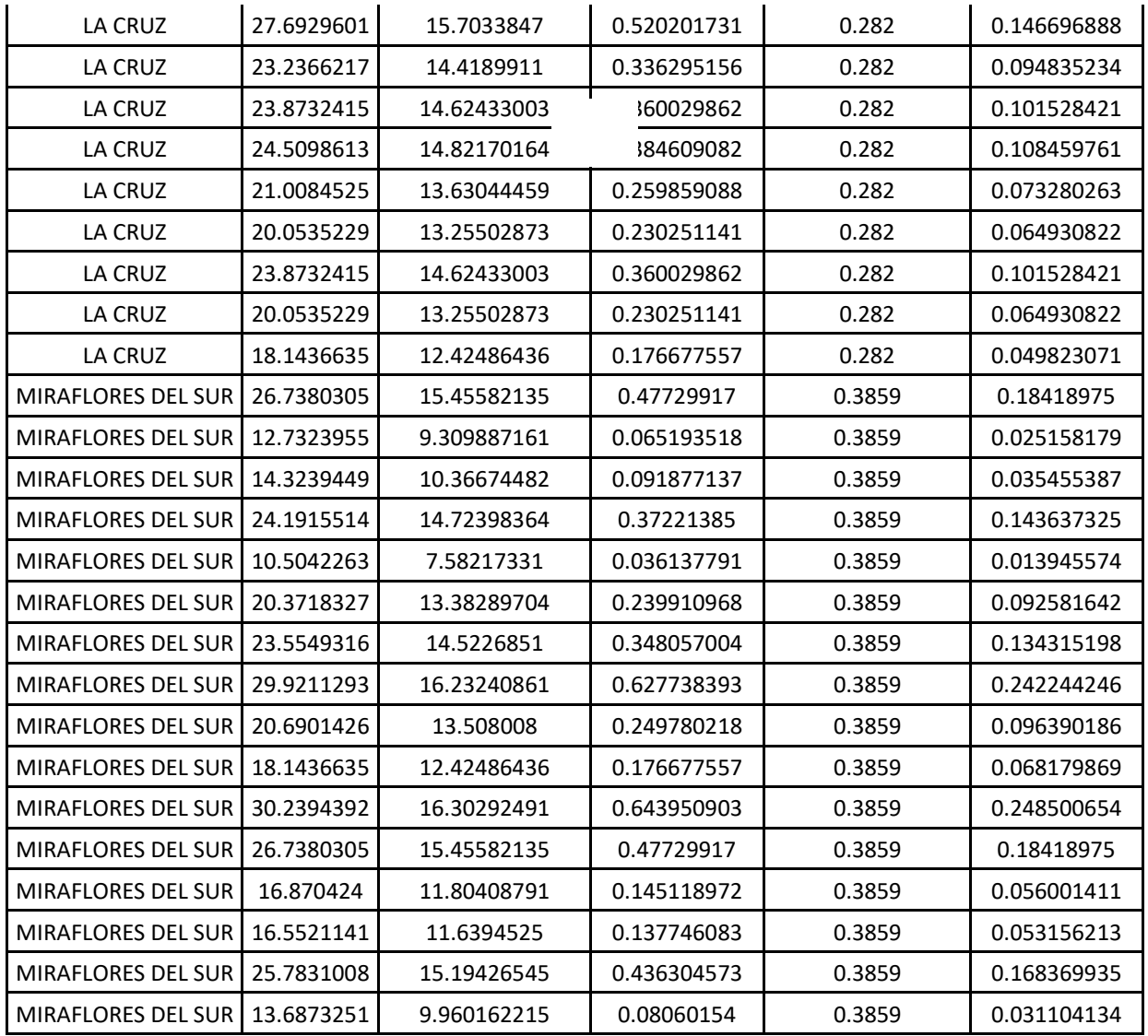

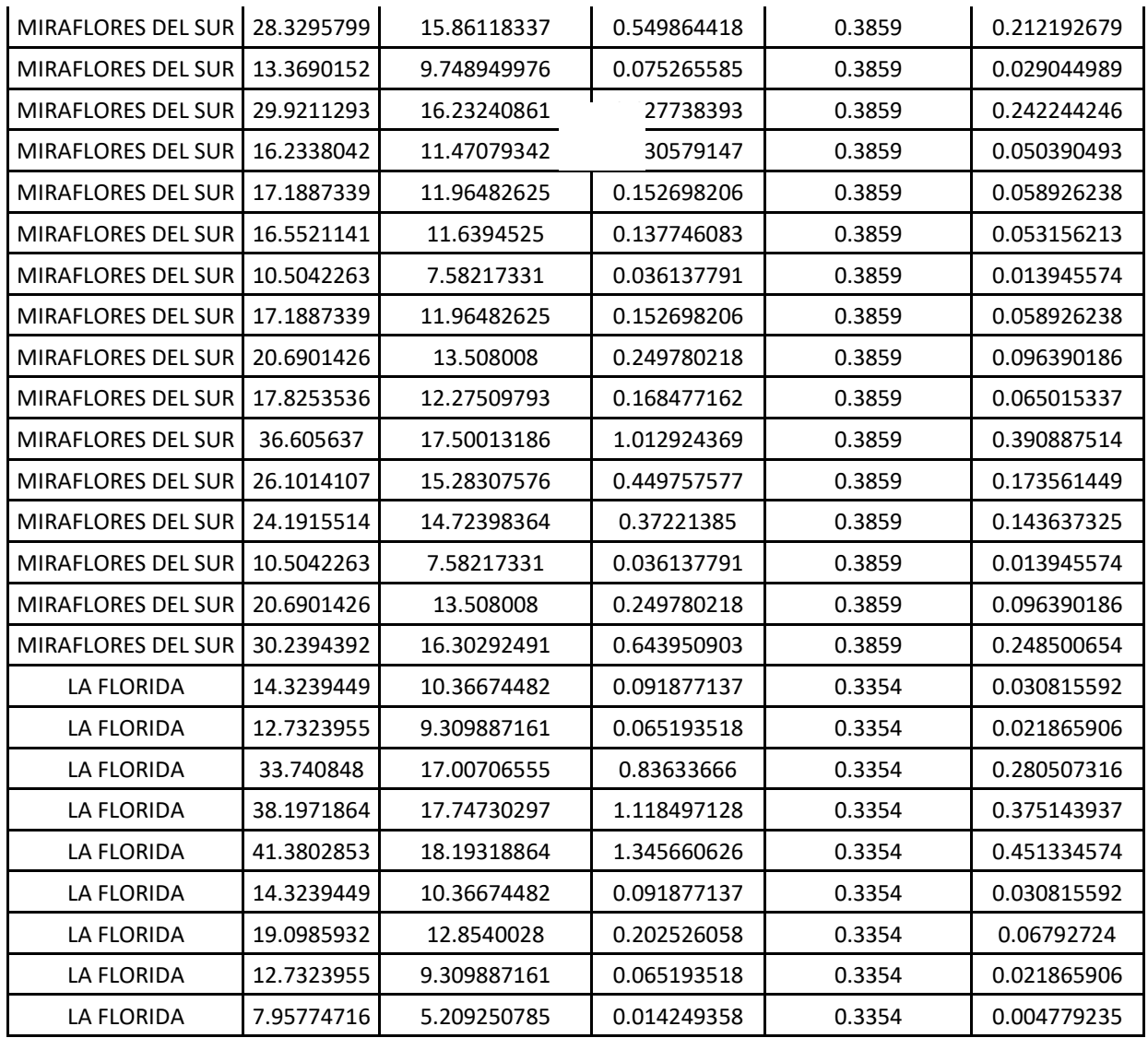

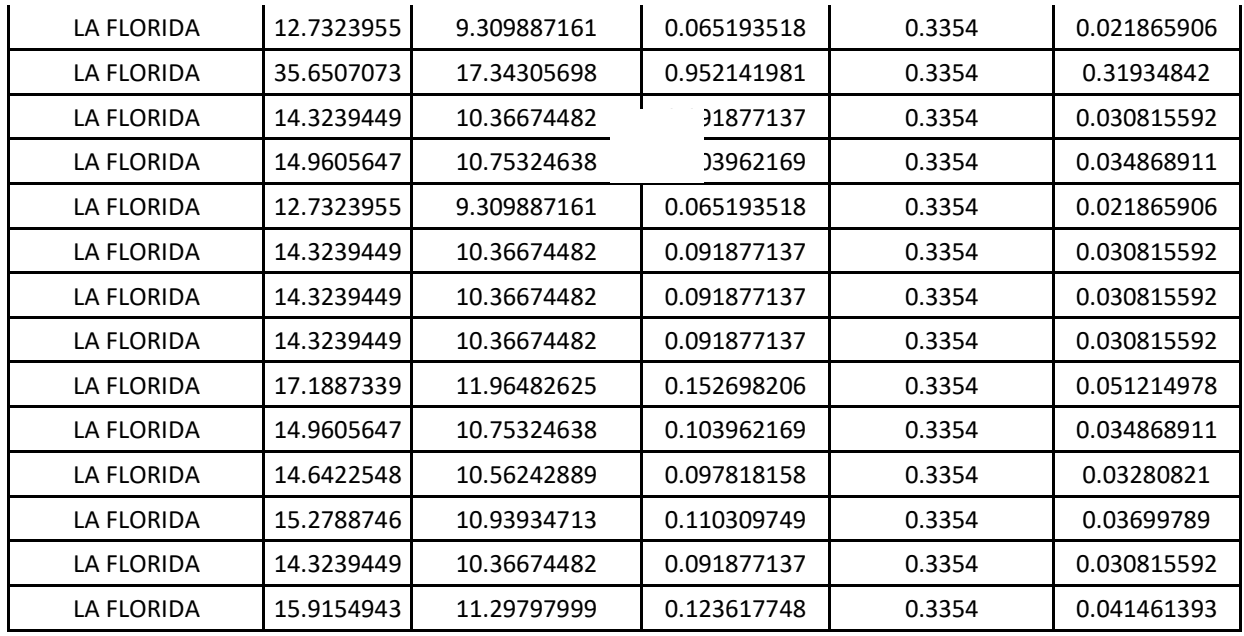